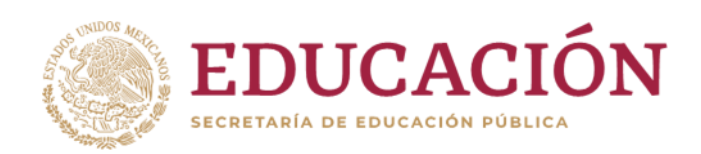

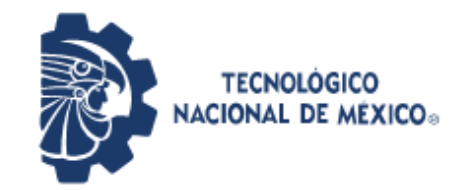

**Instituto Tecnológico de Pabellón de Arteaga** Departamento de Ciencias Económico Administrativas

# **REPORTE FINAL PARA ACREDITAR RESIDENCIA PROFESIONAL DE LA CARRERA DE INGENIERÍA INDUSTRIAL.**

# **TOP MASTER.**

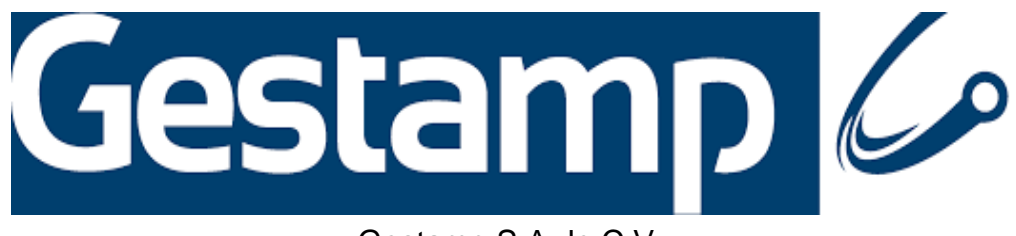

Gestamp S.A de C.V

Alumno:

Mariana Jocelyn Puga.

Asesores:

- Ing. Scarlet Guadalupe Hernández Carlos
- Ing. Janette Alejandra Cervantes Villagrán

06 de diciembre de 2019, Pabellón de Arteaga; Aguascalientes.

#### <span id="page-1-0"></span>**Agradecimientos:**

Gracias al Instituto Tecnológico de Pabellón de Arteaga por permitirme formar parte de su cadena estudiantil y poder seguir con mis estudios ya que gracias a ellos pude adquirir nuevos conocimientos que sé que me servirán para toda mi vida.

Gracias a mi asesora Janette Alejandra Cervantes por ser la maestra que me estuvo apoyando y guiando en la elaboración de mi proyecto con el fin de que este fuera elaborado de una manera correcta y al mismo tiempo gracias por ser una persona que me transmitió mucho conocimiento.

También quiero agradecerle a la empresa Gestamp que fue quien me abrió sus puertas para poder hacer mi proyecto posible y permitirme conocer su sistema de trabajo, así mismo quiero agradecerle a mi asesora Scarlet Hernández quien fue la encargada de guiarme en mi proyecto dentro de la planta ya que gracias a ella supe desenvolverme laboralmente.

Y por último y más importante gracias a mi Madre Rosa Ema Puga, que es la principal promotora de mis sueños, gracias a ella por creer y confiar en mí y por acompañarme en mis largas noches de estudio y gracias por siempre querer la mejor vida para mí, por cada palabra y consejo que me brindaste durante todo este proceso y siempre guiarme en mi vida.

#### <span id="page-2-0"></span>**Resumen:**

El presente documento muestra las actividades realizadas en el área de calidad dentro de la empresa Gestamp S.A de C.V, las cuales fueron desarrolladas en las líneas de transfer, donde se lleva a cabo un proceso automatizado para la creación de piezas por medio de los troqueles.

Existen tres líneas de transfer, cada una de ellas está creada para la elaboración de dichas piezas específicas, antes de que estas líneas corran se debe de crear primero una pieza para verificar que esta cumpla con los parámetros establecidos y si está correctamente elaborada se comienzan a producir las cantidades de piezas pedidas por el cliente externo, por otro lado si la pieza no cumple con los parámetros se hacen modificaciones hasta que salga de una manera correcta.

El problema está en el proceso de liberación, donde los auditores deben inspeccionar que la pieza cumpla con los requisitos establecidos en las hojas de inspección, ya que son pocos los auditores que se tienen por turno y no abarcan a liberar entre las tres líneas de transfer, por lo que se desea implementar una pieza master por cada referencia que exista dentro de esta área con la finalidad de reducir el tiempo de liberación y capacitar a los auxiliares para que ellos mismos puedan continuar con el proceso sin tener que esperar a que el auditor llegue a la línea y retrasar la corrida de las piezas.

Cabe mencionar que se obtuvo el apoyo de los supervisores de las líneas para la creación de las piezas master, con la finalidad de mejorar los procesos y hacer que sea más rápido el desarrollo de las piezas.

## ÍNDICE

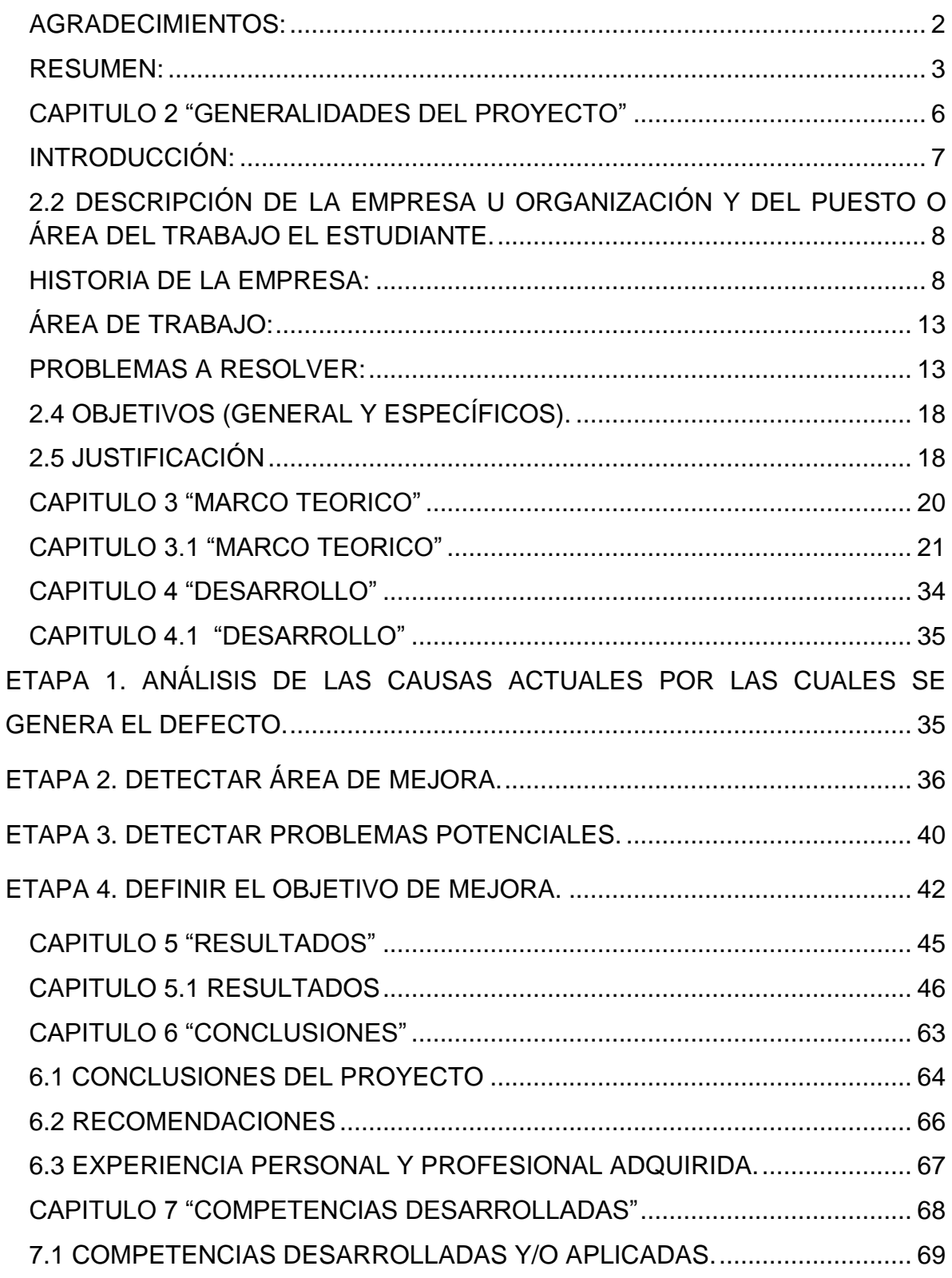

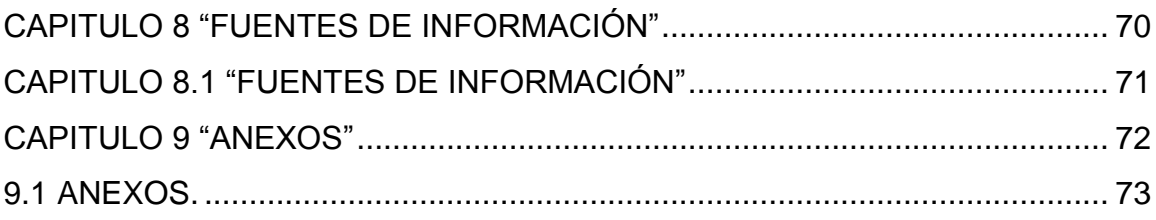

# ß **INSTITUTO TECNOLÓGICO CAPITULO 2 "GENERALIDADES DEL PROYECTO"**

#### <span id="page-6-0"></span>**Introducción:**

La empresa Gestamp, es una empresa multinacional dedicada al diseño, desarrollo y fabricación de componentes para el automóvil.

Gestamp en sus más de 20 años de historia está especializado en la creación de productos con un diseño innovador para conseguir vehículos cada vez más seguros y ligeros, por lo tanto son mejores en relación al consumo de energía e impacto medioambiental. Gestamp tiene una variedad de áreas de trabajo una de ellas es transfer, la cual se encarga en la elaboración de piezas en estampado y/o ensamble la cual cuenta con 3 prensas y en cada una de ellas corre una pieza diferente.

Transfer es una de las áreas más importantes dentro de Gestamp, por lo que se desea mejorar lo máximo posible en todos los aspectos, en esta área existe un proceso que se llama liberación de piezas, es decir que antes de que arranque la prensa tienen que mandar a producir solo una y esta ser liberada por el auditor a cargo del turno establecido, para que se verifique que la pieza cumpla con las hojas de inspección proceso y empaque, así mismo el liberado de ella se basa en una pieza master que esta es la que te ayuda visualmente como debe de estar la pieza para que se pueda correr de una manera adecuada y así evitar problemas dentro del área y al mismo tiempo evitar reclamos de los clientes.

En este caso no todos los números de parte que se producen en Gestamp tienen piezas master por lo que de ahí surge el proyecto de top master que es el que se basa en la elaboración de dichas piezas para así evitar los problemas ya mencionados y de igual manera se disminuye el tiempo de liberación ya que dentro de este proceso solo puede realizarlo el auditor de calidad de esta manera producción será más responsable en la calidad de los productos y se tenga un control del producto no conforme.

En la empresa Gestamp se pretende que en el área de transfer se elaboren piezas master por cada número de parte que existe, una vez teniendo la pieza master, se le capacitara a los auxiliares para que ellos mismos puedan hacer una correcta liberación y poder arrancar a producir la prensa sin necesidad de esperar al auditor.

## <span id="page-7-0"></span>**2.2 DESCRIPCIÓN DE LA EMPRESA U ORGANIZACIÓN Y DEL PUESTO O ÁREA DEL TRABAJO EL ESTUDIANTE.**

#### <span id="page-7-1"></span>**Historia de la empresa:**

GESTAMP AGUASCALIENTES S.A de C.V es una compañía cuyo capital es de origen español, inicio sus operaciones el 12 diciembre del 2001, y dispone de un terreno de 44,782 m²; se encuentra ubicado en Av. Japón No. 124 Parque Industrial San Francisco San Francisco de los Romo, Aguascalientes, México.

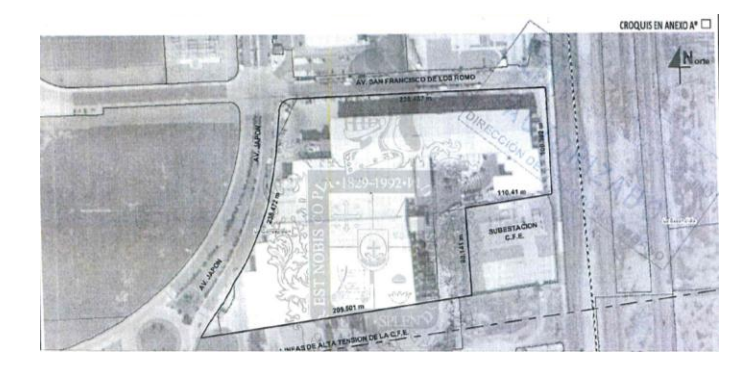

Imagen 1: ubicación de Gestamp.

Su posición es estratégica por las distancias con centros de negocios y de interés.

Gestamp nace en 1997 con el objetivo de ser un proveedor global de perfil tecnológico. Desde su creación. A finales de los 90s Francisco Riveras Mera promueve la creación de Gestamp con el objetivo de convertirse en un proveedor de referencia en el sector del automóvil.

Gestamp apuesta por una estrategia de internacionalización desde el primer momento incorporando campañas en Francia, Portugal y Brasil. A principios de la década del 2000, entra en mercados estratégicos para el automóvil como el alemán o el estadounidense y refuerza su presencia en Europa occidental.

En el 2004 con la adquisición Hardtech incrementa sus competencias tecnológicas y completa todo un proceso de desarrollo tecnológico.

A partir del 2006 continua con su expansión centrándose en países emergentes, como Brasil, Rusia, India y china a demás aumenta la actividad tanto en américa como en Europa.

En el 2010, Gestamp adquiere Edscha, un grupo alemán líder en sistemas de cierre para automóviles, con 14 plantas y dos centros de I+D distribuidos en 9 países. Esta campaña es reconocida por sus clientes como un grupo de alto perfil tecnológico. Gracias a esta operación Gestamp amplia notablemente su cartera de productos.

Esta estrategia de crecimiento orientado al producto continúa en el 2011 con adquisición de la división de componentes metálicos de Thyssen Krupp, (TK-MF), sumando 17 plantas 2 centros de I+D a su ya extensa red de centros productivos.

En el 2013 orienta la mirada a los mercados financieros, consiguiendo el respaldo de los inversores relacionados. Refuerza su estructura accionarial en las Américas, mediante la incorporación de Mitsui con un 30% de capital. En este mismo año, realiza por primera vez su emisión de bonos, fortaleciendo significativamente su estructura de capital y diversificando sus fuentes de financiación.

La apertura de dos plantas en China es la muestra de que Gestamp continúa su expansión en mercados de crecimiento.

Actualmente, después de más de 20 años de historia, Gestamp está presente en 21 países, cuenta con más de un centenar de plantas industriales, 12 centros de I+D y una plantilla de más de 36.000 empleados en todo el mundo.

Gestamp ha pasado de ser un pequeño proveedor local de estampación a una compañía de carácter global, con presencia en los principales centros de fabricación de automóviles.

Gestamp consigue así consolidar su liderazgo en Europa Occidental, incrementar su presencia en china y crecer en el negocio de chasis.

Gestamp dispone de una amplia gama de productos que se integran en la carrocería del vehículo y definen su estructura. La actividad de la empresa comprende todos los procesos de la fabricación de los componentes, de manera que cubre toda la cadena de valores. Se crean partes estampadas como chasis, body in White, ensambles de rieles, puertas, etc.

#### **Misión:**

Su misión es satisfacer globalmente las necesidades de nuestros clientes teniendo en cuenta su actividad, la seguridad de nuestros empleados y el respeto por el medio ambiente.

#### **Visión:**

Ser el proveedor de automoción más reconocido por su capacidad para adaptar los negocios hacia la creación de valor para el cliente, manteniendo un desarrollo económico y social sostenible.

#### **Valores de Gestamp:**

- Empoderamiento.
- Excelencia.
- Integridad.
- Trabajo en equipo.
- Pasión.
- Aprendizaje.
- Responsabilidad.

Con el paso del tiempo, Gestamp ha demostrado ser una empresa en constante movimiento. Como su logo refiere pues representa un cometa, que llega con la promesa del crecimiento y la mejora.

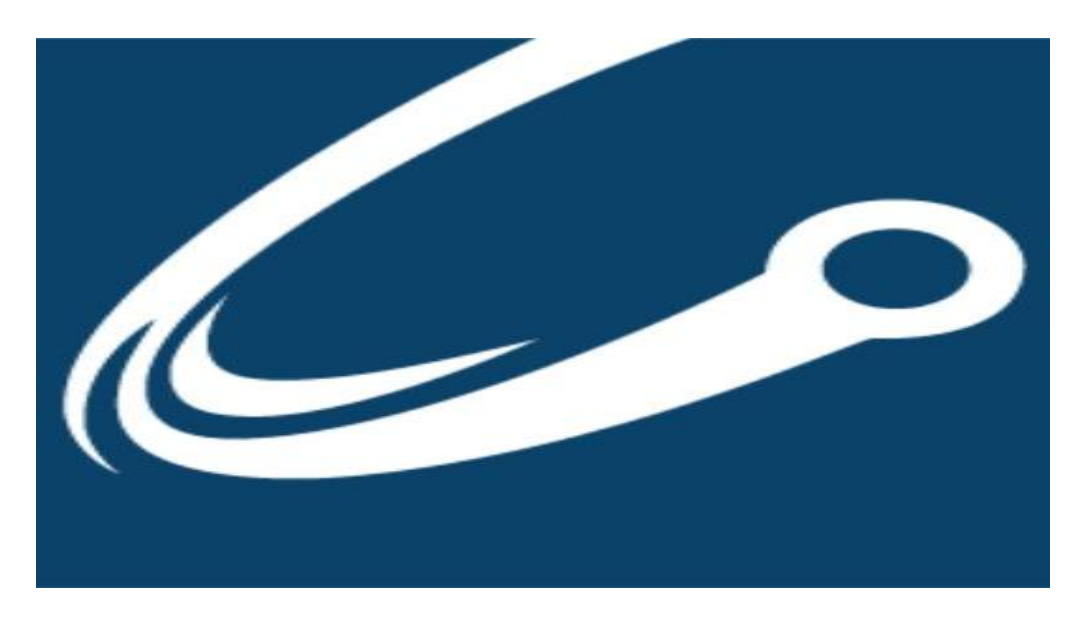

Imagen 2: logo de Gestamp

#### **Política de calidad:**

Llegar hacer el proveedor automotriz más reconocido por nuestra orientación al cliente y por la calidad de nuestros productos en su vida útil, a la vez manteniendo una sustentabilidad económica y una huella ambiental y social.

Con el fin de posicionarnos a la vanguardia de la innovación en el sector automotriz. Hacemos todo lo posible por investigar y así desarrollar productos y tecnologías innovadoras.

El objetivo es facilitar vehículos cada vez más seguros y ligeros para reducir el consumo de energía y el impacto ambiental.

Además de aplicar la estrategia de cero defectos, nos esforzamos en convertirnos en un punto de referencia de calidad para nuestros clientes a través de la mejora continua de nuestros productos y la eficiencia de nuestros procesos y sistemas (sistema de gestión de calidad), enfocados en la calidad preventiva basada en la gestión de riesgos.

Como buenos ciudadanos, asumimos la responsabilidad de nuestros productos, nuestros empleados, el ambiente y todos los que se ven afectados por nuestras acciones satisfaciendo los requisitos aplicables.

Alineados con nuestra estrategia corporativa, los siguientes valores representan nuestro compromiso.

#### **Principios corporativos:**

- El cliente como centro de negocio.
- La innovación como vía progreso
- La sostenibilidad como permanencia en el tiempo
- La excelencia operacional como práctica habitual.

#### <span id="page-12-0"></span>**Área de trabajo:**

El área de calidad es donde estuve desempeñándome y es el departamento encargado de asegurar las políticas de la empresa. Además, implementa criterios de supervisión para la aprobación del producto final. Lidera proyectos de mejora y formación. También gestiona los objetivos previstos por la empresa.

Por tanto, se encarga de adaptar e implementar las exigencias del Sistema de Gestión de Calidad.

#### <span id="page-12-1"></span>**Problemas a resolver:**

A continuación, se enlistan los problemas encontrados en la empresa Gestamp, Planta Aguascalientes, en el área de transfer:

#### **1. Tiempo largo de liberación de la pieza:**

Actualmente la liberación se realiza por un auditor de calidad, el cual atiende dos prensas y otras actividades. Se desea disminuir el tiempo de liberación de piezas creadas a partir de prensas y/o troqueles, este proceso se hará por parte del auxiliar, así no tardará tanto en ser liberado ya que de otra manera se tendrá que esperar a que el auditor lo haga de cada prensa.

#### **2. Falta de pieza master:**

No se cuenta con la pieza master, para que en cada corrida se puedan guiar en la correcta elaboración de cada número de parte.

#### **3. Falta de documentación de las piezas master.**

No se tiene la documentación actualizada de cada número de parte, lo que se pretende la elaboración de los registros como hoja de inspección, auto-inspección, ayuda visual y uso de escantillón para que con ella los auditores puedan ver la correcta manera de liberación y se lleve un registro de cada pieza.

#### **Procedimientos y descripción de las actividades realizadas:**

Estas son las actividades que realice dentro de mi periodo de residente en el área de calidad.

- **Se elaborara la documentación que debe llevar cada pieza:** se debe de crear toda la documentación como ayudas visuales, auto-inspección y uso de escantillón para que los auditores sepan el procedimiento que se debe realizar antes de liberar la pieza.
- **Se comenzará con la creación de piezas master**: se realizara la hoja de inspección de proceso basándose en el GD´T donde se registraran las medidas establecidas de cada uno de los barrenos que contenga la pieza.
- **Se corroboraran las medidas en el escantillón**: para evitar que exista un error dentro de los pines de localización y/o en los GO/NOGO.
- **Se comenzara con la liberación de la pieza:** ya que en ella se identificara con colores la función de cada barreno, los SPC´s, las holguras y el enrace.
- **Se dará de alta en la documentación**: la documentación debe estar en el sistema para que los auditores puedan tomar los registros de una manera más fácil.
- **se colgará en la mampara con una etiqueta de identificación**.
- **Se le dará una capitación al personal:** de como es la manera correcta de liberar la pieza, con la finalidad de que ellos mismos comiencen a correr la prensa sin tener que esperar a que el auditor llegue a la línea de producción.

Cabe mencionar, que se realizaran dos piezas master por cada corrida, ya que una ira en el escantillón y la otra ira colgada en la mampara de muestra.

Esta área está conformada por un equipo de personas capaces de incrementar la calidad en los procesos de producción, mediante es sistema de gestión de calidad.

#### **¿Qué es la calidad?**

- Satisfacer los requerimientos del cliente: costo, entrega, servicio y calidad.
- Hacer las cosas bien desde la primera vez. (Menor costo, mayor utilidad)
- Prevenir en vez de corregir, para evitar costos innecesarios, pérdida de tiempo y recursos.

El recurso más importante de Gestamp, es el recurso humano.

#### **Objetivos de calidad:**

- Desarrollar e integrar nuevos negocios.
- Gestionar los lanzamientos de nuevos proyectos.
- Consolidar y mejorar los sistemas de calidad y procesos de operación como clase mundial.
- Capacitar y desarrollar constantemente al personal.

#### **Principales productos de la empresa.**

Es una compañía del sector automotriz que fabrica blanks (plantillas o silueta), Soldadura láser, Ensamble (Soldadura por proyección), Ensamble (Soldadura por resistencia), Estampado (Tándem, progresivos y transfer) y Roll forming (Formado por Rolado).

Sus principales clientes son Nissan Mexicana planta Aguascalientes 1, Nissan Mexicana planta Aguascalientes 2, Nissan Mexicana planta Civac, Hirotec de México, Gestamp Toluca 1, Gestamp Toluca 2, Gestamp Puebla 1, Gestamp Puebla 2, Gestamp San Luis Potosí, Chrysler, GM Ramos Arizpe y GM San Luis Potosí, Daimler-Mercedes Benz, Infinity.

Gestamp es una empresa que dispone de una amplia gama de productos que se integran en la carrocería del vehículo y definen su estructura.

La actividad de Gestamp, comprende todos los procesos de la fabricación de los componentes, de manera que cubre toda la cadena de valor. Desde la creación de prensas y troqueles, hasta la fabricación y acabado del producto.

#### **Carrocería:**

Gestamp cuenta con un amplio porfolio de productos de carrocería, que incluye grandes piezas y ensamblajes, como capós, techos, puertas, guardabarros y otras superficies y ensamblajes de alta calidad "clase A" que se utilizan para crear el revestimiento exterior visible del automóvil; elementos estructurales y piezas importantes en caso de choque, como suelos, pilares, rieles, y pasos de rueda, que junto con las piezas y ensamblajes del revestimiento exterior conforman las estructuras esenciales (plataforma) de la carrocería superior e inferior de un automóvil.

#### **Chasis:**

Consciente de la importancia de estos productos para el rendimiento y seguridad del vehículo, Gestamp ofrece soluciones que cumplen todos los requisitos en términos de aligeramiento y seguridad.

El chasis conforma la parte inferior de la estructura del vehículo e incluye sistemas, bastidores y piezas relacionadas, como los ejes y acoplamientos frontales y traseros, brazos de control y acoplamientos integrados, que conectan la carrocería y la transmisión de un automóvil, y soportan el peso del vehículo.

#### **Mecanismos:**

Gestamp amplía su cartera de productos con la fabricación de mecanismos, En el portfolio de productos se encuentran capós y portones de maletero, cierres y bisagras de puerta que permiten al usuario abrir y cerrar el capó del automóvil, las puertas laterales y traseras, y los portones, y sistemas de pedales y frenos de mano.

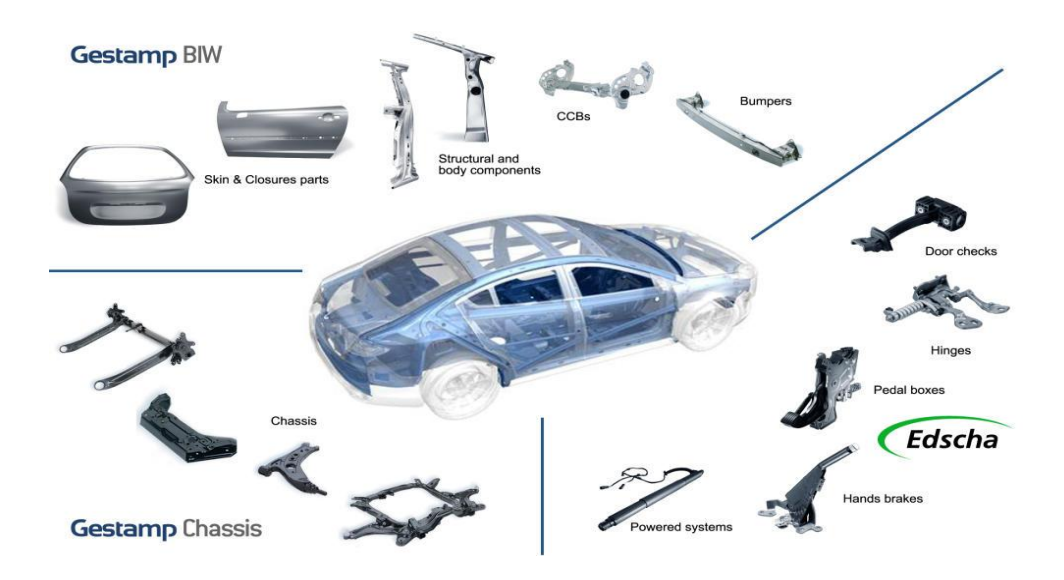

Imagen 3: piezas creadas dentro de la empresa.

#### <span id="page-17-0"></span>**2.4 OBJETIVOS (GENERAL Y ESPECÍFICOS).**

#### **General:**

Actualmente la liberación se realiza por un auditor de calidad, el cual atiende dos prensas y otras actividades.

Se desea mejorar el tiempo de liberación de piezas creadas a partir de prensas y/o troqueles, este proceso se hará por parte del auxiliar, así no tardará tanto en ser liberado ya que de otra manera se tendrá que esperar a que el auditor lo haga de cada prensa.

#### **Específicos:**

- Disminución del tiempo de liberación.
- Liberación por los auxiliares de top master.
- Elaboración de piezas master.

#### <span id="page-17-1"></span>**2.5 JUSTIFICACIÓN**

En la empresa Gestamp, el liberado de piezas en cada una de las líneas de producción, necesita que el auditor llegue al sitio donde está el escantillón y comience con el proceso de liberación, lo que ocasiona que existan demoras para que la línea comience a correr, esto conlleva a que la producción tarde más para en arrancar y en no tener una buena calidad en los productos, por lo que se realizara la creación de piezas master y la capacitación del personal para que así ellos mismos puedan liberar y comenzar a correr la prensa sin tener que esperar al auditor.

Este proyecto ayudara a que se aproveche las habilidades de los auxiliares para que la liberación sea de una manera más rápida y por ende las líneas de transfer serán más rápidas para producir.

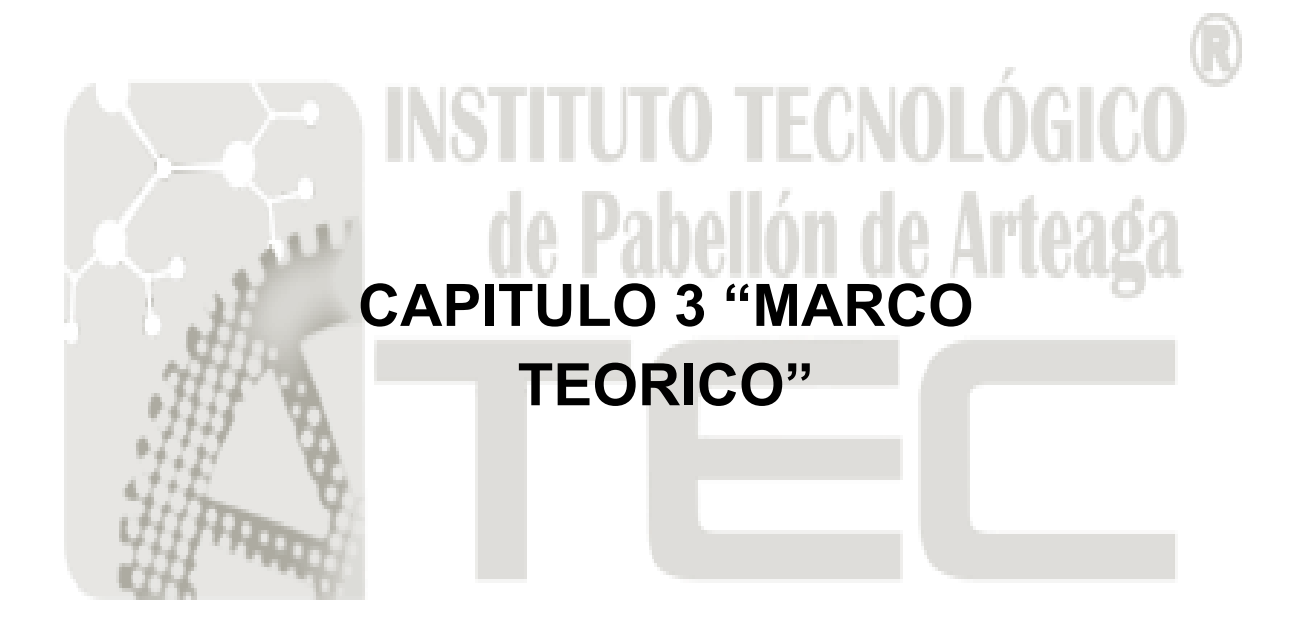

#### <span id="page-20-0"></span>**CAPITULO 3.1 "MARCO TEORICO"**

Aquí se mencionan las terminologías a las que hace referencia la investigación y a su vez el conocimiento adquirido a lo largo de la carrera de Ingeniería Industrial.

#### **Hoja de inspección proceso y empaque: (check-list)**

Las "listas de control", "listas de chequeo", "check-lists" u "hojas de verificación", son formatos creados para realizar actividades repetitivas, controlar el cumplimiento de una lista de requisitos o recolectar datos ordenadamente y de forma sistemática. Se usan para hacer comprobaciones sistemáticas de actividades o productos asegurándose de que el trabajador o inspector no se olvida de nada importante.

Es importante que las listas de control queden claramente establecidas e incluyan todos los aspectos que puedan aportar datos de interés para la organización.

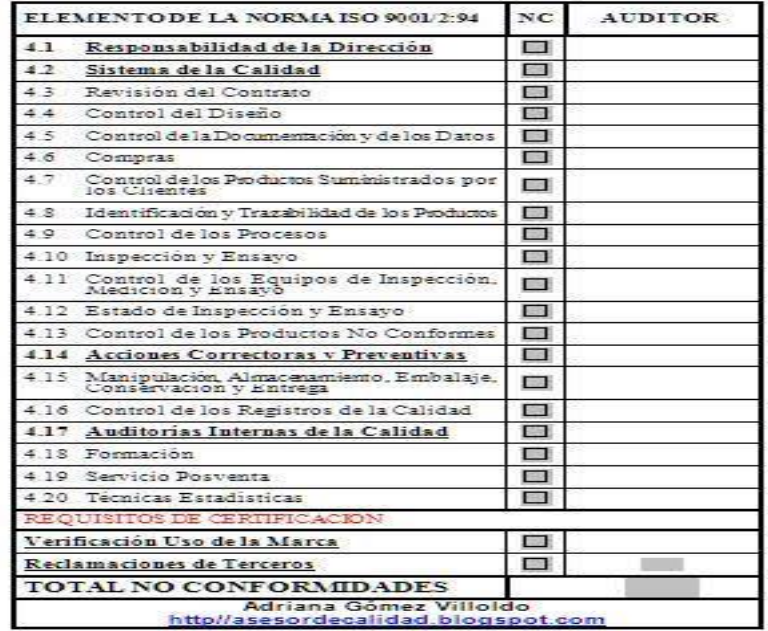

Imagen 4: check list.

#### **Ayuda visual:**

El control visual se debe focalizar en aquella información que representa valor agregado en un proceso. Es aconsejable priorizar aquellos procesos en los cuales identificamos oportunidades de mejora a través de la señalización, como indicador de acciones y toma de decisiones.

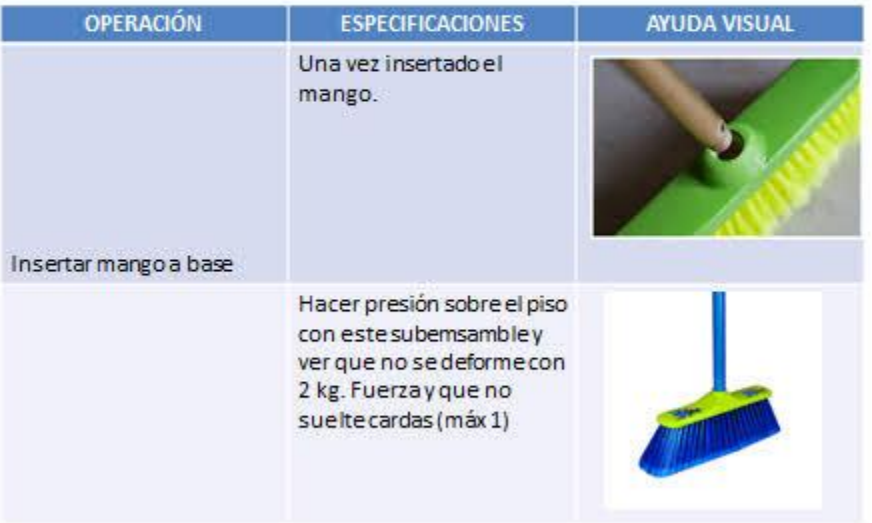

# AYUDA VISUAL OPERACIONAL

Imagen 5: ayuda visual.

#### **Auto-inspección:**

La hoja de utoinspección se especifica donde se tiene que inspeccionar la pieza, con la elaboración de este documento el auditor y el auxiliar se les será más fácil saber qué zonas se inspeccionan.

#### **Uso de escantillón:**

La hoja de uso de escantillón es un formato que ayuda de una manera más fácil de usar el dispositivo.

En esta formato es donde viene la descripción detalla de cada uno de los pasos al usar un escantillón.

#### **GO/ NO GO:**

Es una herramienta que te ayuda a identificar si la dimensión del barreno está dentro de las tolerancias establecidas, en cada extremo está de color verde y rojo.

El extremo de color verde entra en el barreno de la pieza significa que está dentro de las tolerancias, en el caso contrario si entra el extremo de color rojo en el barreno significa que el no está dentro de las tolerancias aceptables.

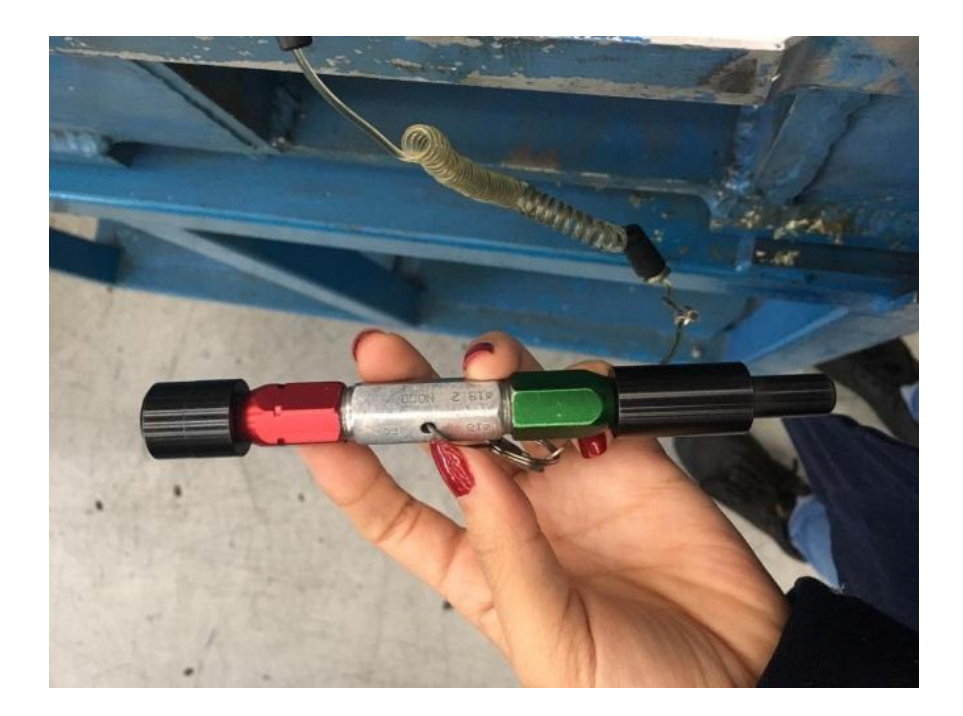

Imagen 6: GO/ NO GO.

#### **Pieza master:**

La pieza master, es una pieza que cumple con las especificaciones del cliente o mejor dicho que está dentro de los límites de tolerancia, tiene los barrenos marcados con diferentes colores para que su funcionalidad sea identificada de una manera más fácil o si se tiene alguna otra especificación sea detectada, así los auditores pueden basarse en ella para las próximas corridas y evitar cualquier tipo de reclamo del cliente.

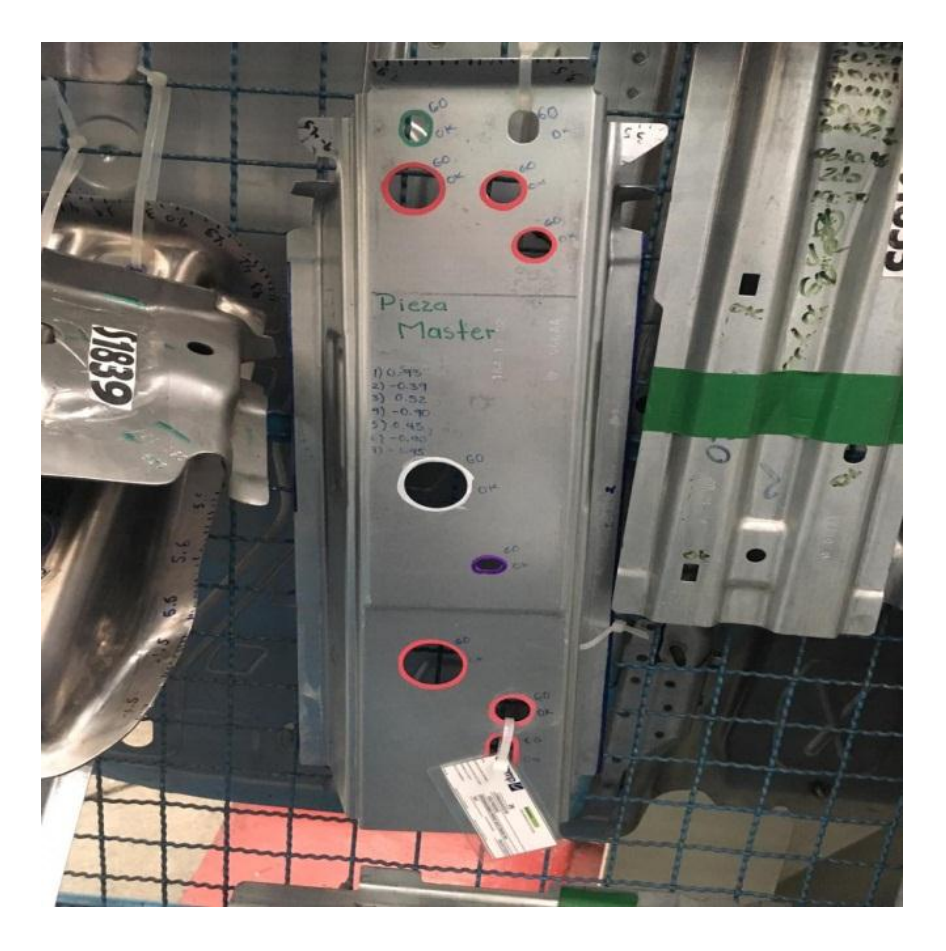

Imagen 7: pieza master

#### **Enrace y/o trim:**

El enrace es una medición que se hace dentro del proceso de liberación de una pieza, esto sirve para identificar si la pieza tiene falta de material o sobra de material.

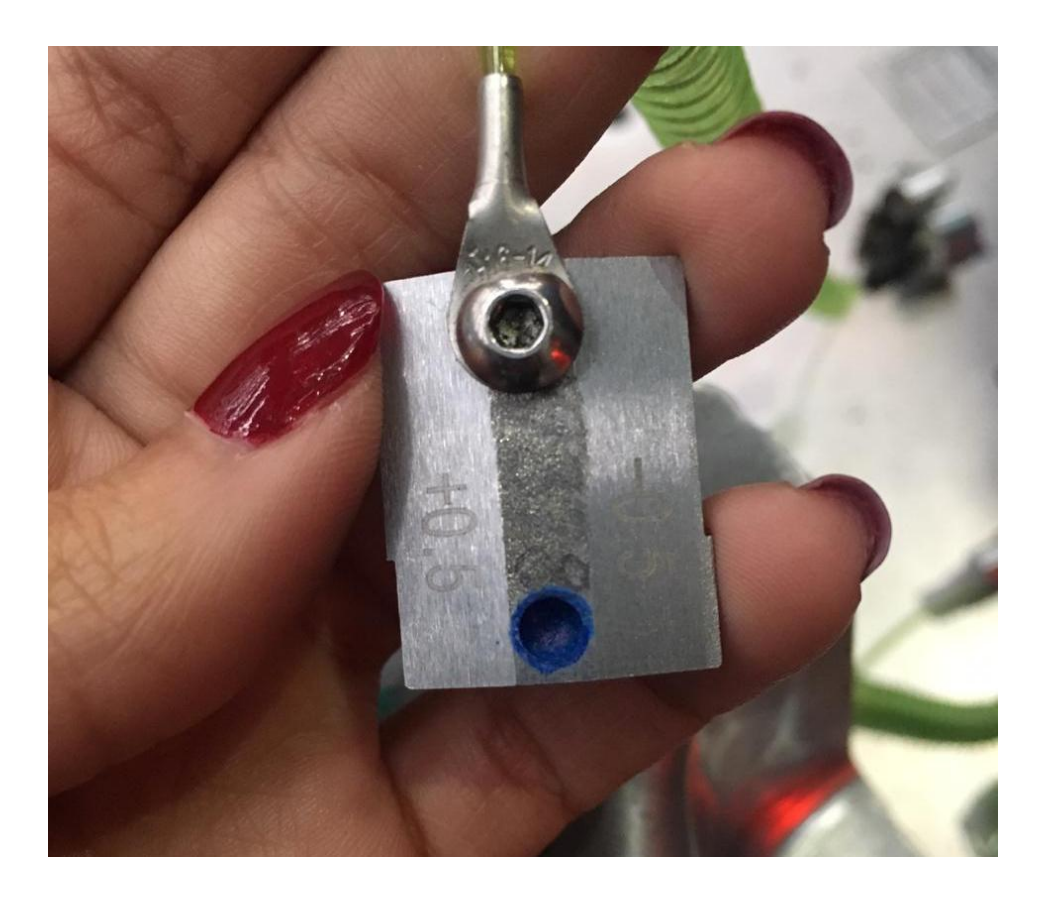

Imagen 8: herramienta con la que se mide el enrace.

#### **Holgura:**

Las holguras son otra medición que se hace en el proceso de liberación de la pieza, con el fin de identificar si el contorno, los radios o las superficies están muy cerradas o muy abiertas dependiendo si va como ensamble o estampado, suponiendo si tiene alguna holgura fuera de especificación se le hará ajuste a la prensa para corregir ese defecto.

Las holguras se miden un una herramienta llamada feeler, en cada extremo de esta herramienta tiene un color verde y uno rojo ya que es el que te ayuda a identificar si la holgura esta correcta.

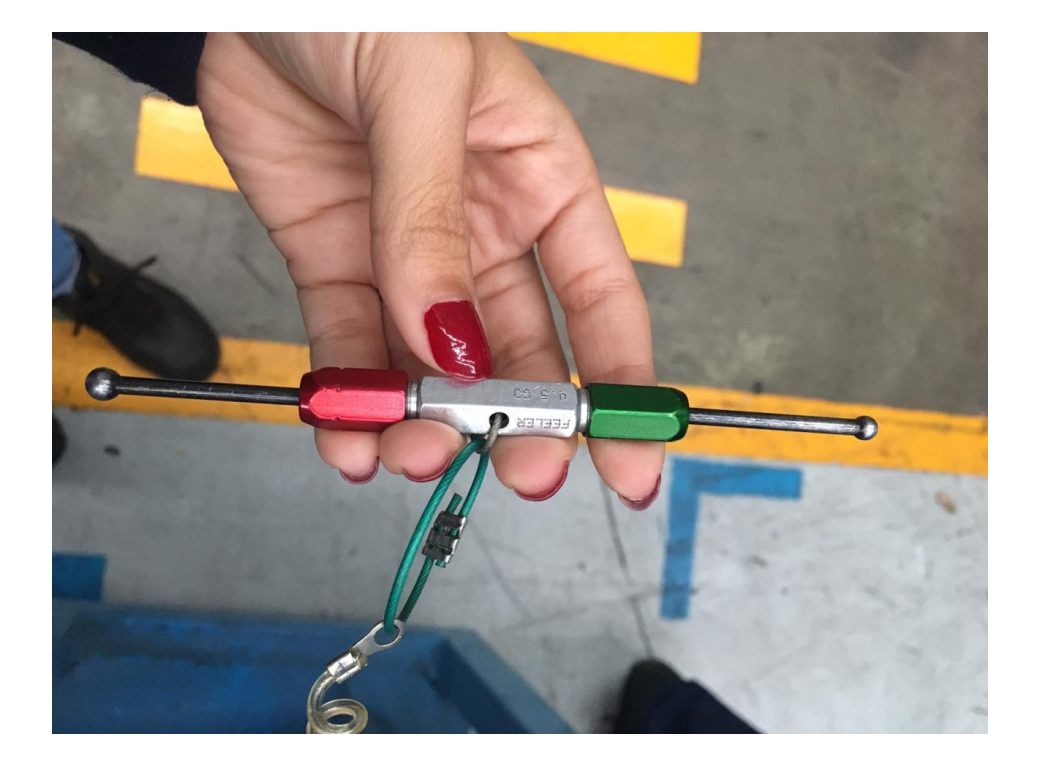

Imagen 9: herramienta con la que se mide las holguras.

#### **Pines de localización:**

Los localizadores son muy parecidos a los GO/NO GO con un color cada extremo del localizador, a diferencia de ellos es que estos sirven para localizar los barrenos con la pieza en el escantillón, estos también tienen una tolerancia es por eso que la manera correcta de localizar la pieza es que el extremo de color verde entre correctamente en el barreno para que estos sean localizador en el escantillón.

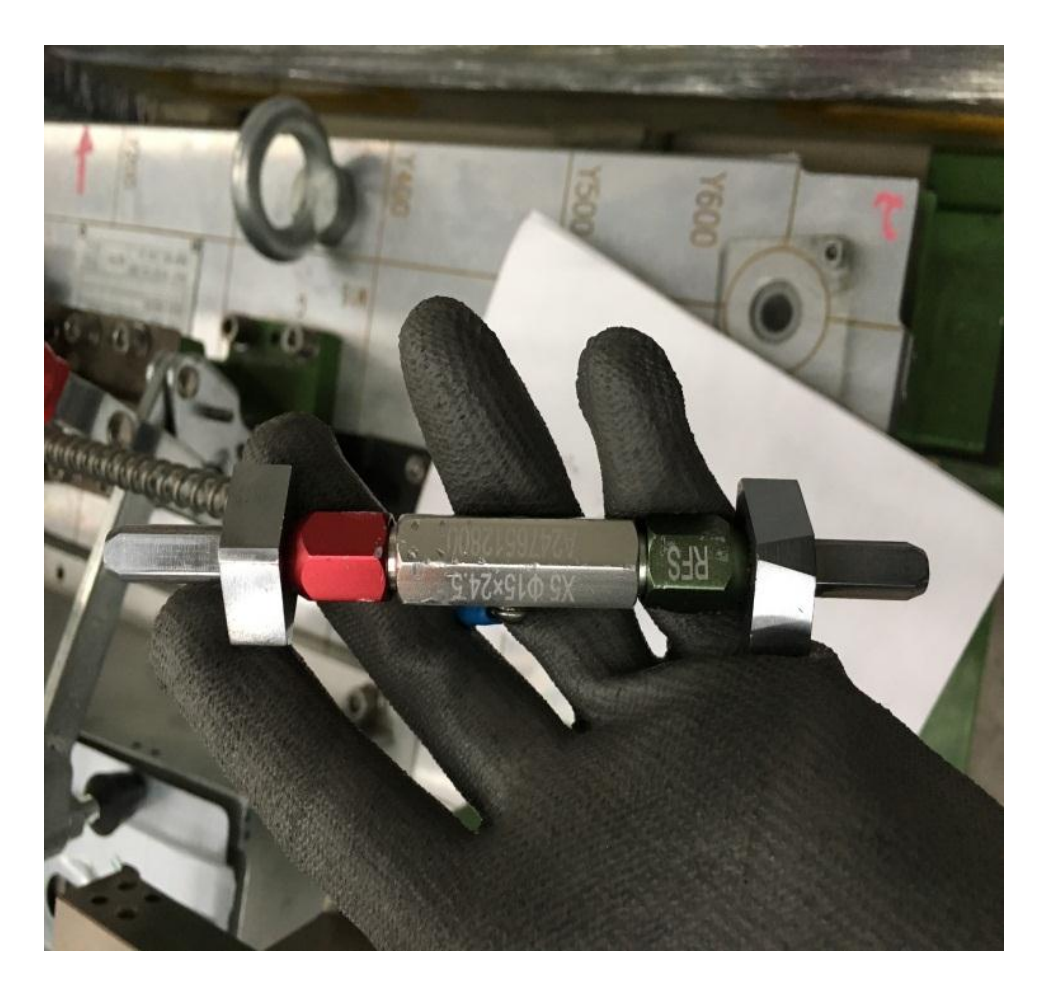

Imagen 10: localizador.

#### **Escala:**

Es una herramienta que se utiliza en el proceso de liberación, es una pequeña regla de diferentes puntas ya que esta sirve para medir las holguras de las piezas, tiene una marcadas las mediciones en milímetros, estos te permiten saber qué tan cerrada está la holgura o que tan abierta esta.

Esta medición te sirve para identificar que la pieza este dentro de los límites de especificación.

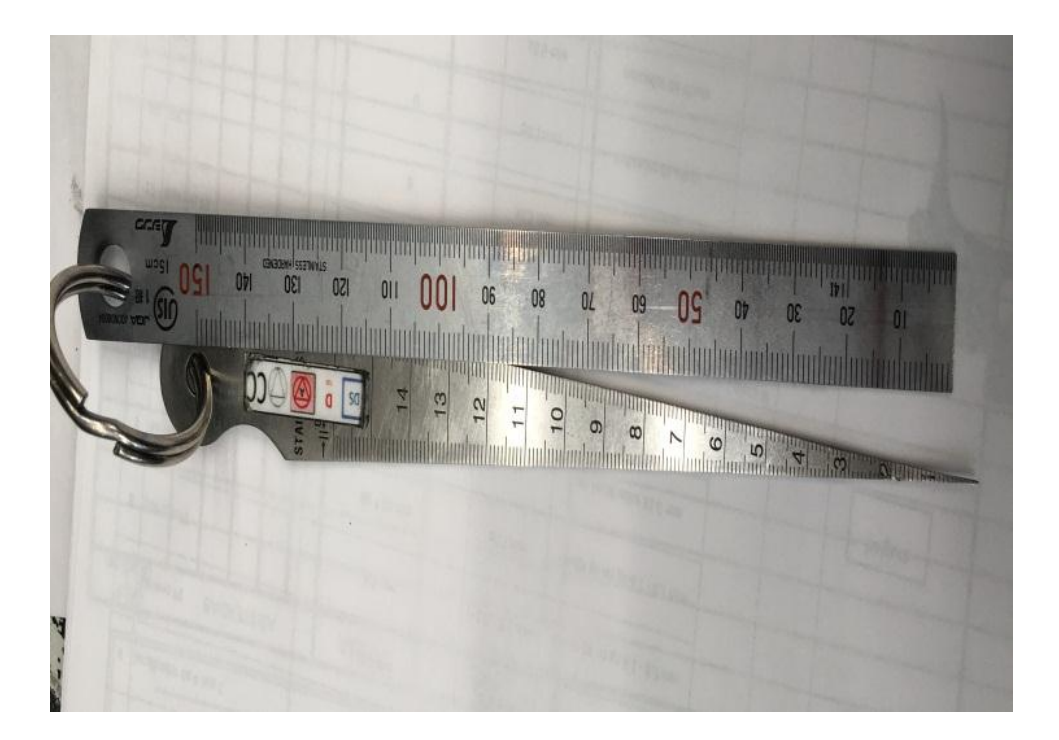

Imagen 11: escala.

#### **GD´T:**

El GD´T es el diseño de la pieza, el cual contiene las dimensiones de cada uno de los barrenos, mediciones de holguras, enrace, entre otras especificaciones que debe de llevar la pieza para su correcta elaboración.

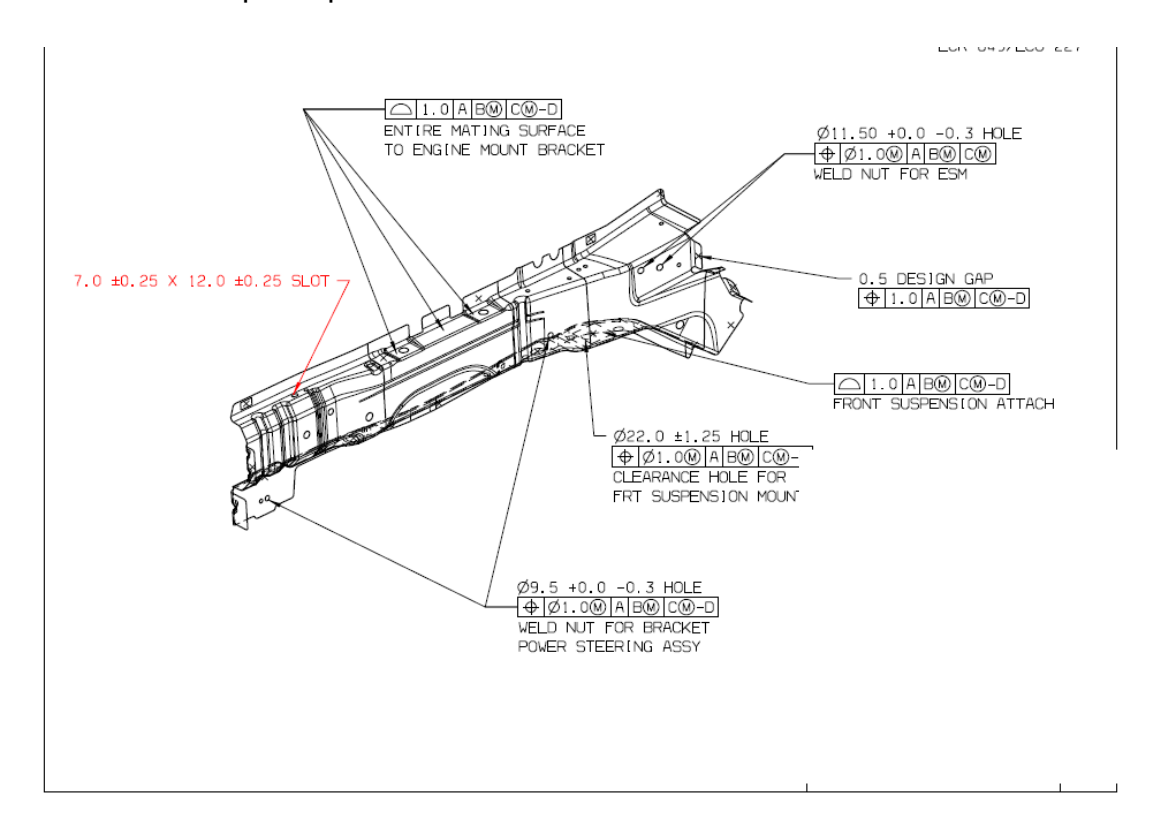

Imagen 12: GDT

#### **SPC´S:**

Son el control estadístico de procesos, SPC es un tipo de sistema de retroalimentación. Cuatro elementos de dichos sistemas son importantes en la discusión siguiente:

 **El Proceso:** Por proceso, significa una combinación completa de proveedores, fabricantes, gente, equipo, materiales de entrada, métodos y medio ambiente que trabajan juntos para producir un resultado, y los clientes que usen dicho resultado.

- **Información Acerca del Desempeño:** La información más útil acerca del desempeño de un proceso viene, sin embargo, del entendimiento del proceso mismo y de su variabilidad interna. Las características de un proceso (tales como, temperaturas, tiempos de ciclo, velocidades de alimentación, ausentismo, tiempos muertos, lo tardío, o número de interrupciones) debieran ser el enfoque último de nuestros esfuerzos.
- **Acciones Sobre el Proceso:** Las acciones sobre el proceso son frecuentemente más económicas cuando se toman para prevenir que características importantes (del proceso o resultados) varíen mucho de sus valores meta. Esto asegura que la estabilidad y la variación de los resultados del proceso se mantengan dentro de límites aceptables.
- **Acciones Sobre los Resultados**: Acciones sobre los resultados es frecuentemente lo menos económico, cuando se restringe a la detección y corrección de producto fuera de especificaciones sin abordar problemas del proceso en cuestión. Desafortunadamente, si el resultado actual no cumple consistentemente con los requerimientos de los clientes, puede ser necesario clasificar todos los productos y desechar o re trabajar cualquier producto no conforme.

#### **Escantillón:**

Es un dispositivo en donde se coloca la pieza para que sea liberada por los auditores, este contiene los GO/ NO GO, pines de localización, enraces, feeler, banderas, spc´s, entre otras cosas más.

El escantillón puede variar dependiendo de la dimensión de la pieza o de sus especificaciones.

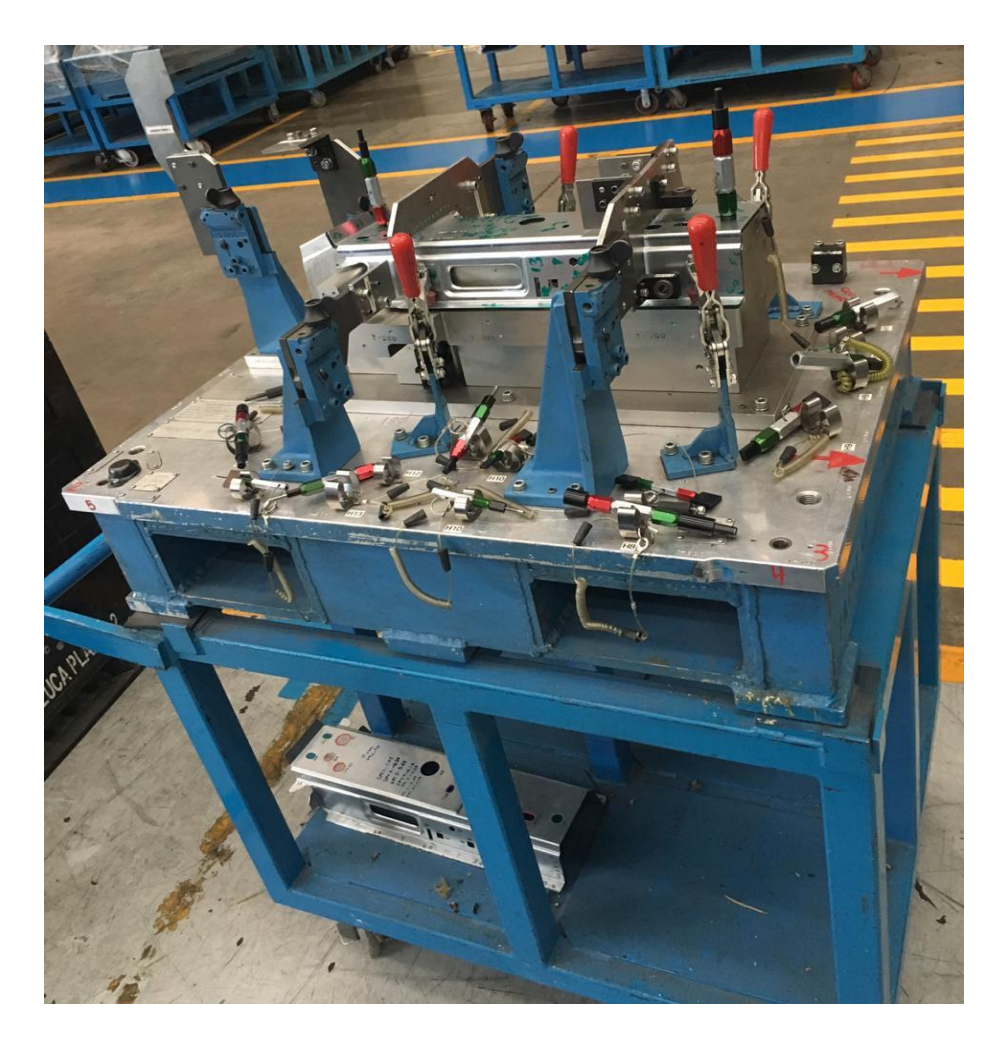

Imagen 13: escantillón

#### **Mampara:**

La mampara es el lugar donde están colgadas la piezas master, existen 3 de ellas, es decir que cada línea de transfer debe tener una mampara con sus piezas master.

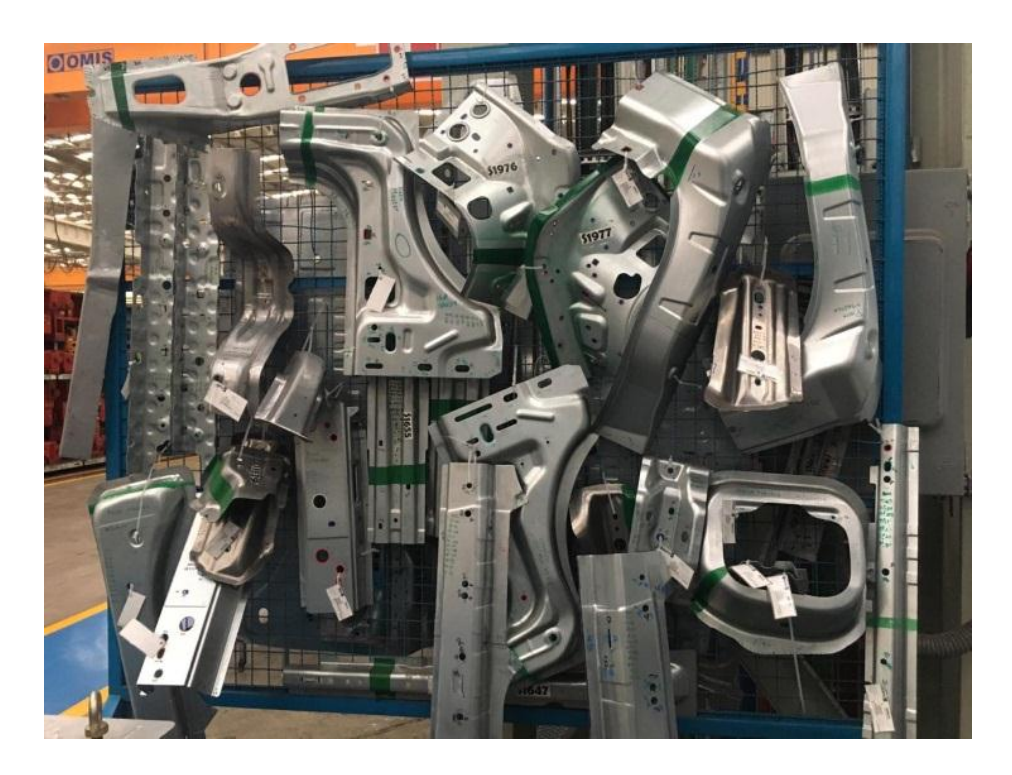

Imagen 14: mampara

#### **Producto no conforme:**

La organización debe asegurarse de que el producto que no sea conforme con los requisitos, se identifica y controla para prevenir su uso o entrega no intencional. Los controles, las responsabilidades y autoridades relacionadas con el tratamiento del producto no conforme deben estar definidos en un procedimiento documentado.

#### **Troquel y/o prensa:**

La palabra troquel se usa hoy en día para referir a las máquinas de filo cortante que, por medio de un sistema de prensa, sirven para recortar, perforar o texturizar superficies de variados materiales, tales como cartón, planchas metálicas, cueros, tejidos, etc.

Los troqueles tienen un sistema de moldes intercambiables, que hacen posible que las cuchillas corten el formato prediseñado, lo que expande las posibilidades creativas y decorativas de los productos.

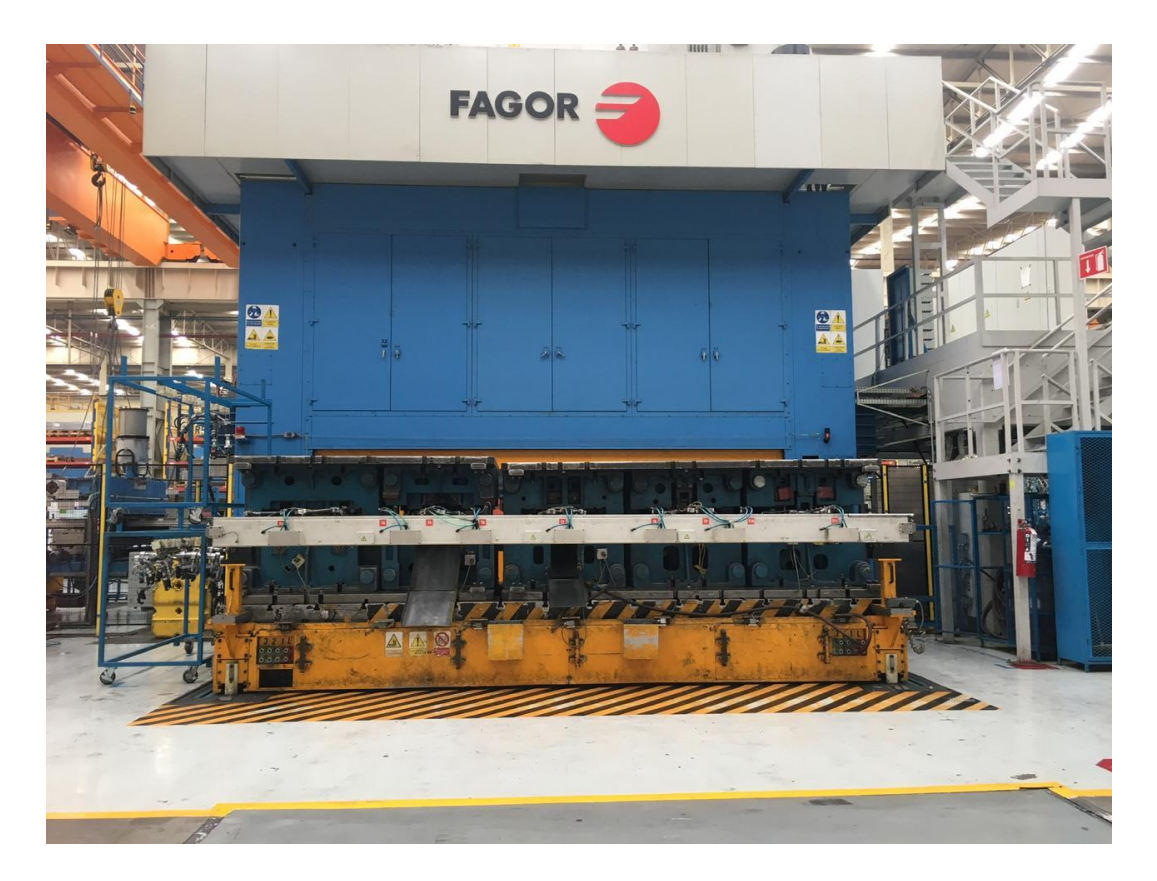

Imagen 15: troquel y/o prensa.

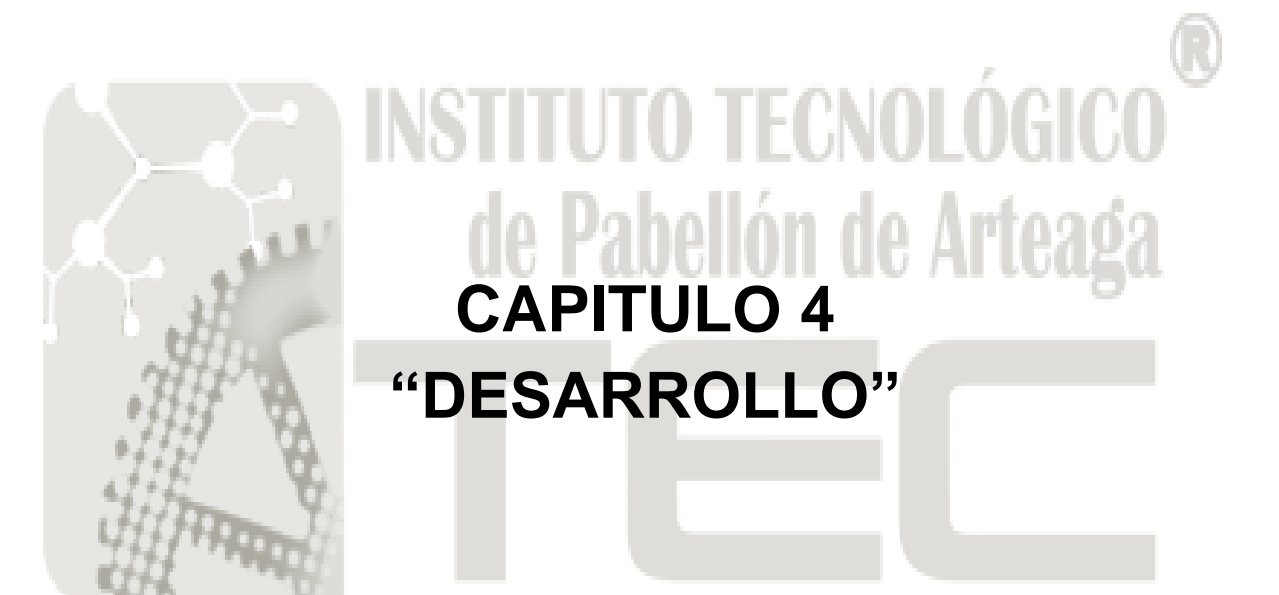

#### <span id="page-34-0"></span>**CAPITULO 4.1 "DESARROLLO"**

A continuación se muestran los puntos principales del desarrollo del proyecto, en los cuales se especifican los problemas y así como algunos aspectos generales que se analizaron con la finalidad de mejorar el área.

#### **Mala producción de piezas:**

En el área de transfer corren números de partes diferentes, pero no siempre salen piezas aceptables, algunas traen defectos, como se muestran de la siguiente manera.

- Adelgazamiento
- Fractura/ fisura
- Falta de barreno
- Rebaba

En transfer se pretende brindar una mejor calidad en sus productos y tener mejor controlado el producto no conforme.

#### <span id="page-34-1"></span>**ETAPA 1. ANÁLISIS DE LAS CAUSAS ACTUALES POR LAS CUALES SE GENERA EL DEFECTO.**

Mediante los estudios del área de transfer y análisis, se llegó a la principal causa de la mala calidad en producción, pues ya que esto se debe a que producción no se hace responsable sobre la calidad en sus productos, por esa causa se comenzó a implementar las piezas master, ya que gracias a ellas se tendrá una mejor control en el producto no conforme y se disminuirá el tiempo de liberación de la prensa.

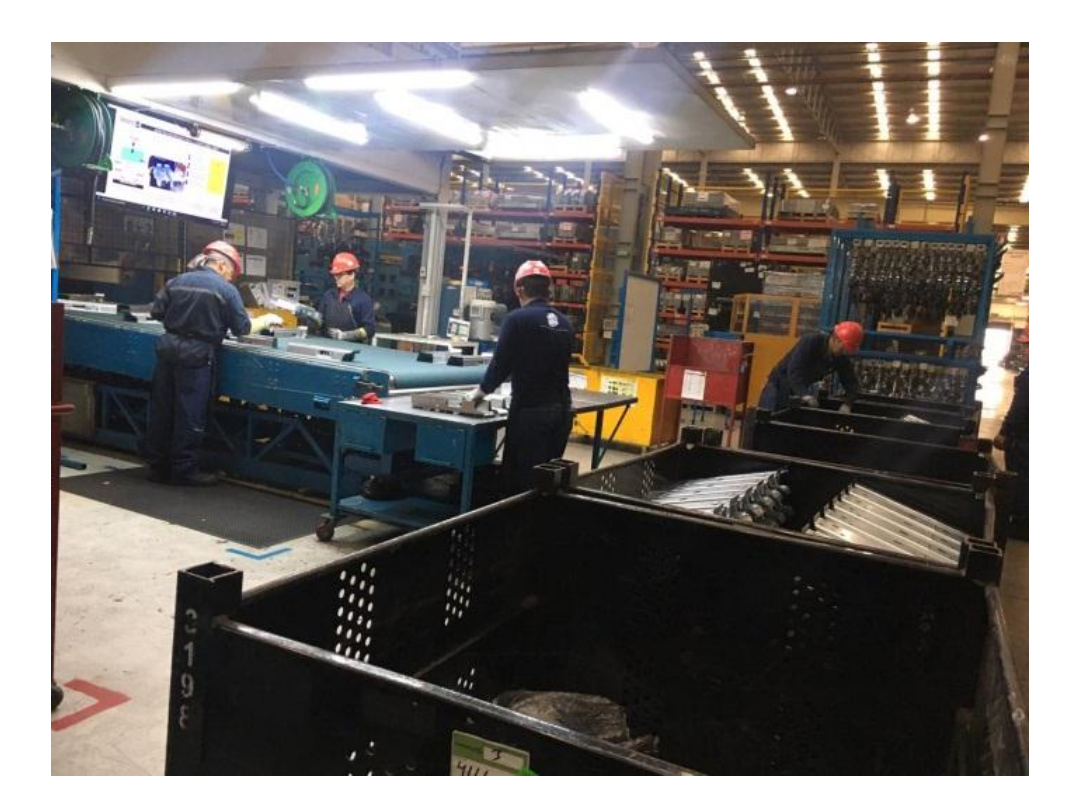

Imagen 16: área de transfer 3

### <span id="page-35-0"></span>**ETAPA 2. DETECTAR ÁREA DE MEJORA.**

En el área de transfer es donde se realizan las producciones de diferentes piezas, en la siguiente imagen se muestra un diagrama de flujo del proceso de transfer.

Y unas imágenes que ayudaran a entender mejor el área de transfer.
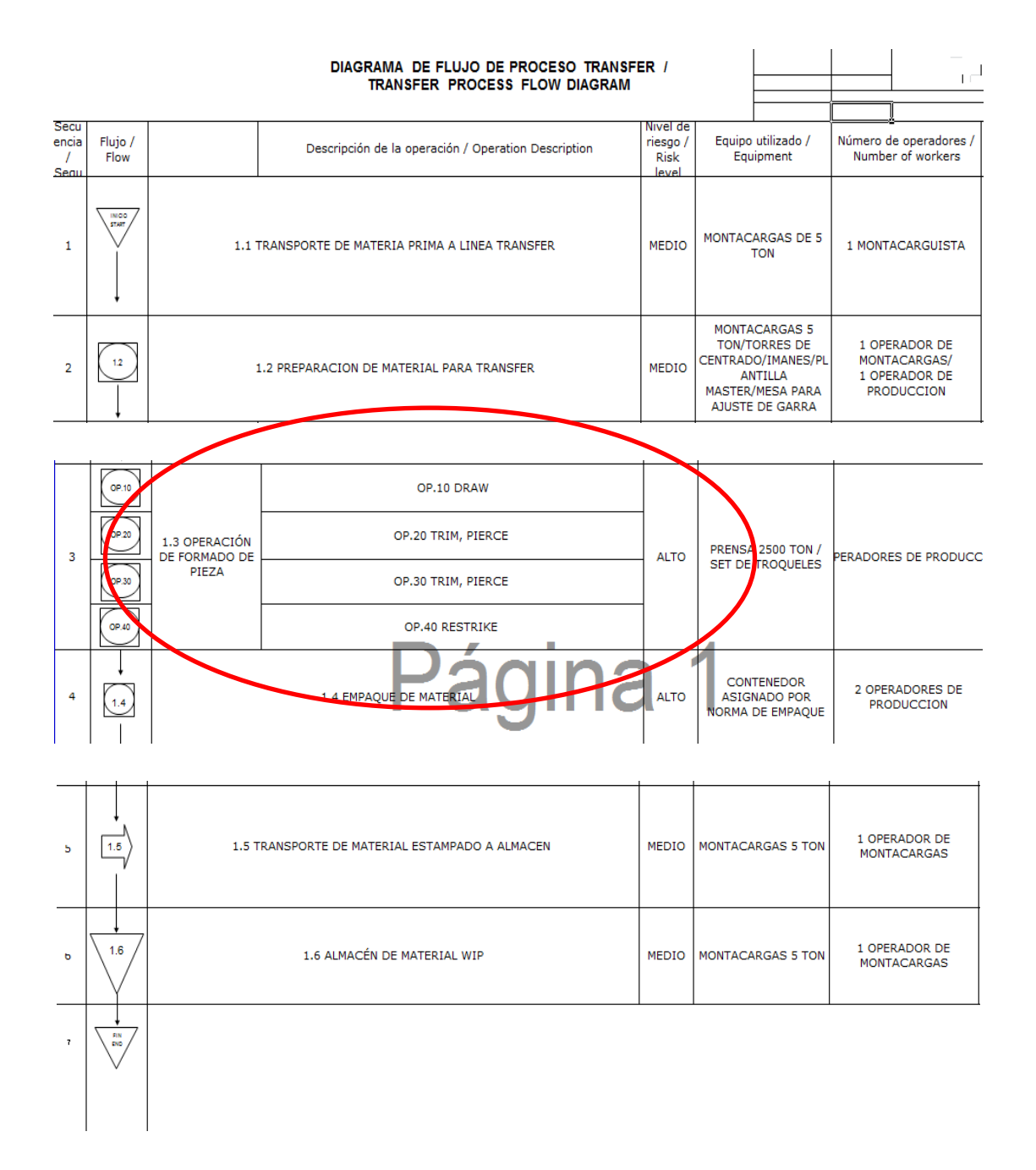

Imagen 17: Diagrama de flujo de proceso de transfer.

Como se puede observar, en la etapa de formado de pieza es donde se generan los defectos ya mencionados y se hacen varios ajustes hasta lograr que la pieza salga en buenas condiciones. En esta mejora no se pretende modificar la fase del formado de pieza, sino que con la creación de las piezas master se disminuirán los productos no conformes y se obtendrá una mejor liberación de las piezas.

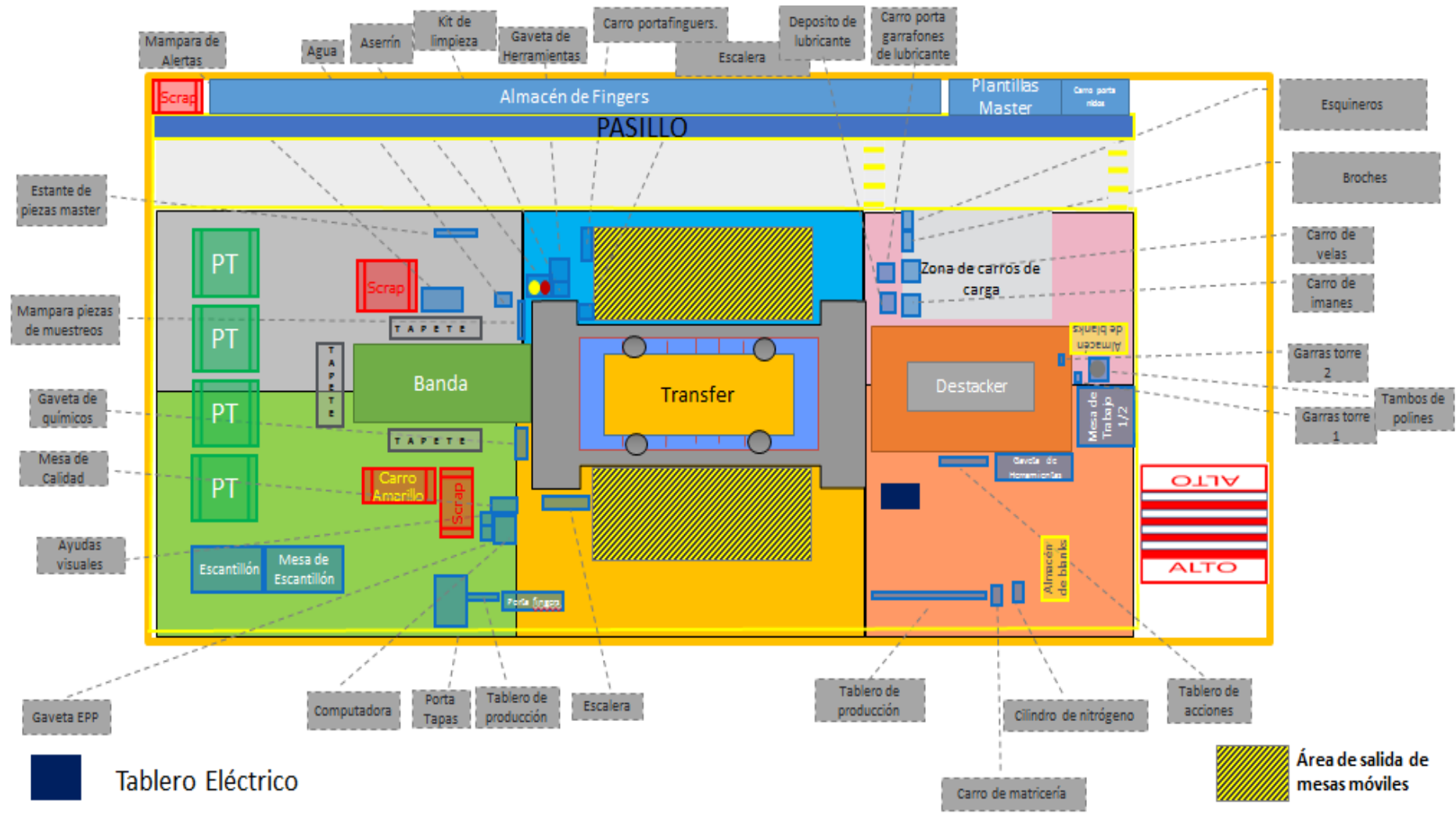

Imagen 18: lay out del área de transfer.

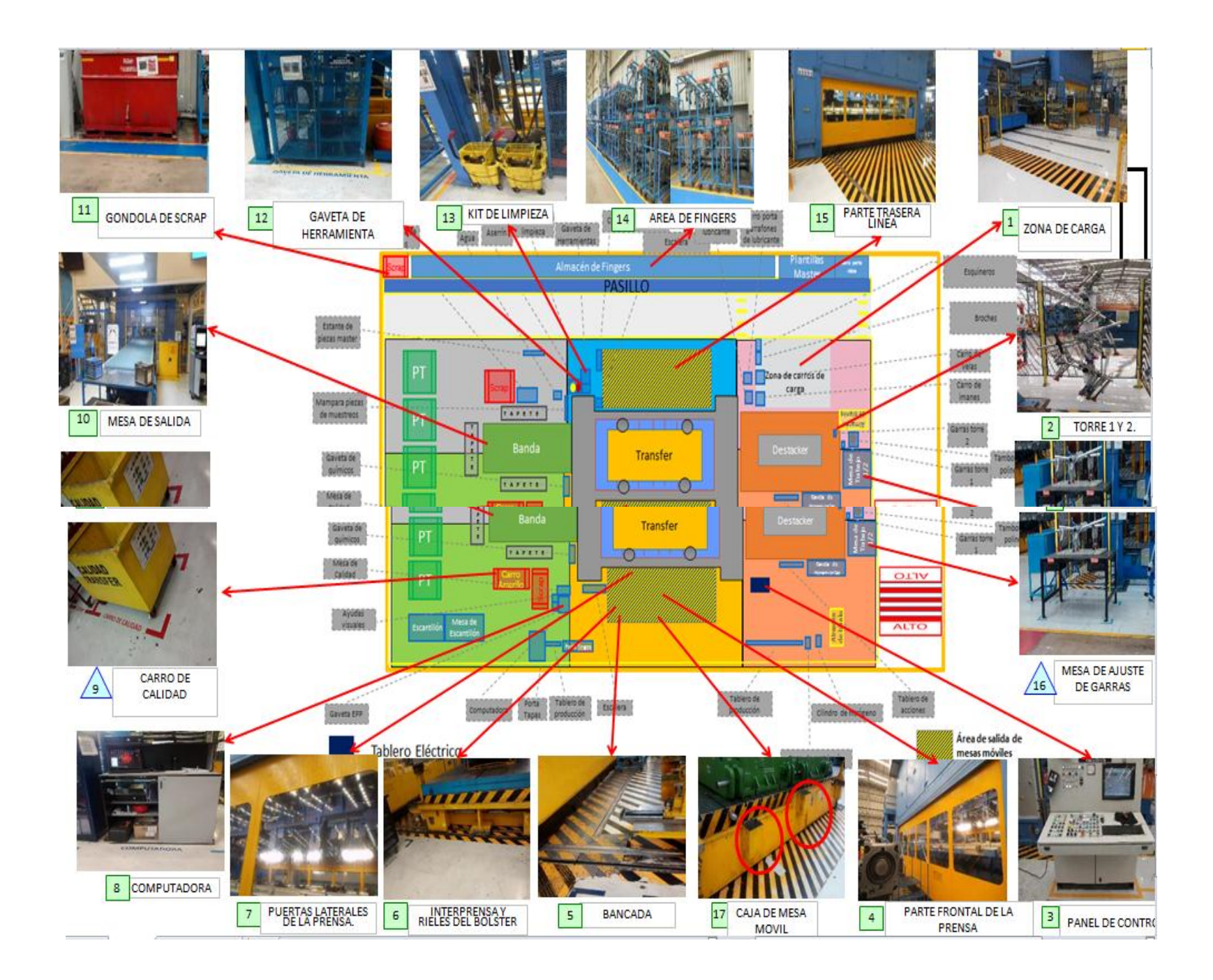

Imagen 19: componentes del área de transfer.

#### **ETAPA 3. DETECTAR PROBLEMAS POTENCIALES.**

Los problemas potenciales del área de transfer, son los que muestran a continuación:

#### **Tipo de liberación:**

El tiempo estándar que el auditor se debe tardar en liberar una pieza es de 5 a 10 minutos, pero esto aumenta aproximadamente a unos 15 minutos o un poco más cuando no se tiene la pieza master, el tiempo varía mucho ya que el auditor es responsable de más actividades y se le dificulta llegar pronto a la línea solicitada para que comience con el proceso de liberación.

#### **Mala calidad.**

La mala calidad es causada por muchas variables, pero una de ellas es por la falta de piezas master, ya que sin estas piezas producción no es responsable de la calidad de los productos. Se dará una breve descripción de los defectos ocasionados dentro del área.

Las fracturas:

Son unos de los defectos que se presenta dentro del área de transfer, esta es ocasionada por varios factores, por mencionar alguno puede ser que el troquel tenga un mal balanceo, es decir que la altura de cada distanciado del troquel puede no estar bien distribuida de manera que permita el flujo de material, otro factor puede ser que le falte lubricante al estampado, entre más factores.

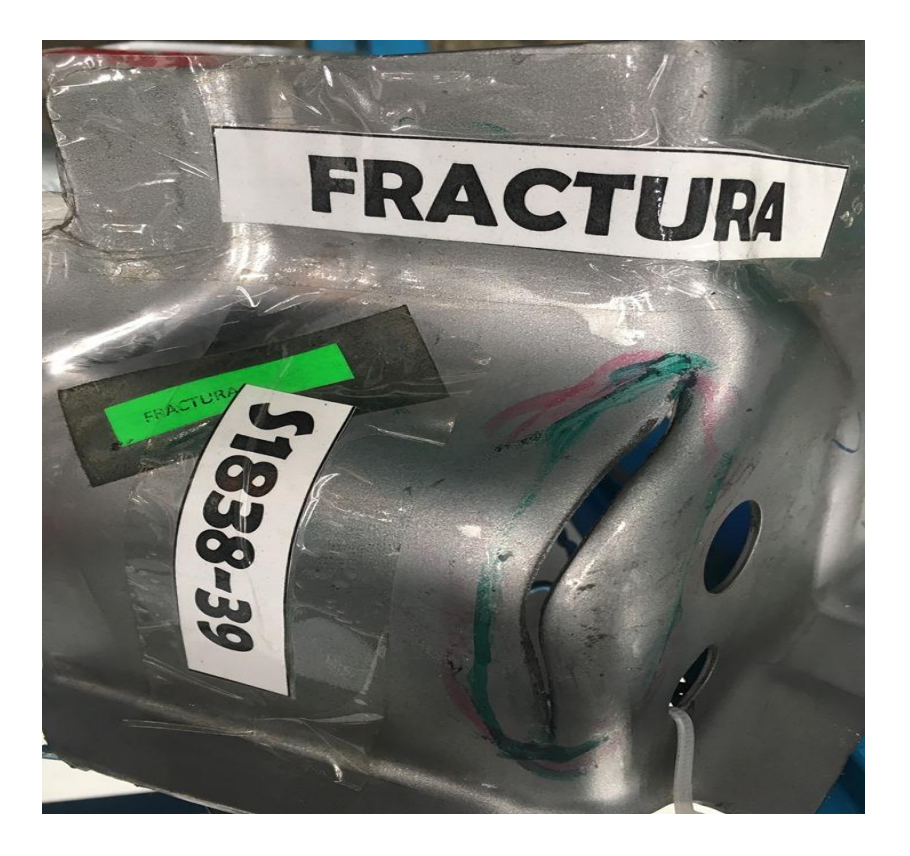

Imagen 20: pieza fracturada.

Rebaba en barreno:

Este es otro defecto que ocurre en el área de transfer, estas pueden ser causadas por que el cortador ya este desgastado o despostillado.

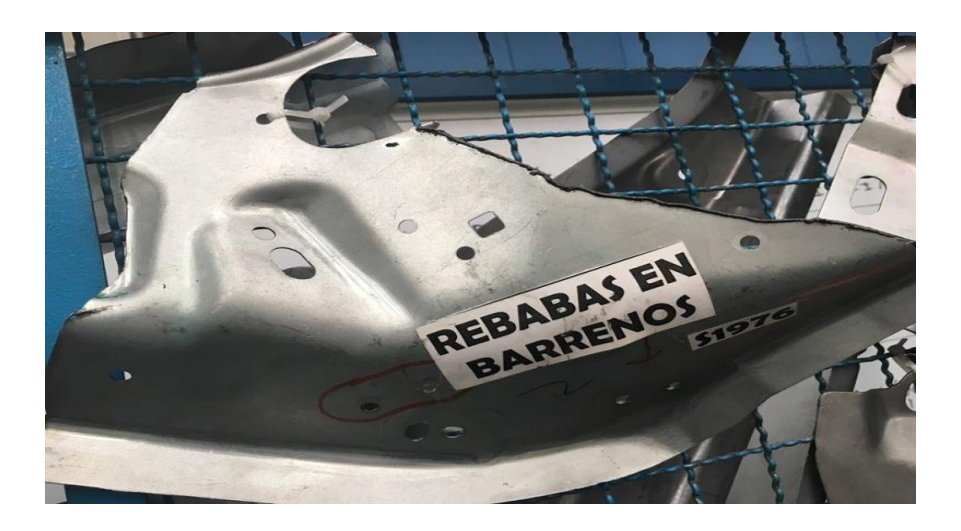

Imagen 21: pieza con rebaba.

Adelgazamiento:

Este defecto es similar a la fractura, solo que en menos intensidad, por lo regular en donde hay presencia de adelgazamiento es seguro que la pieza se pueda fracturar.

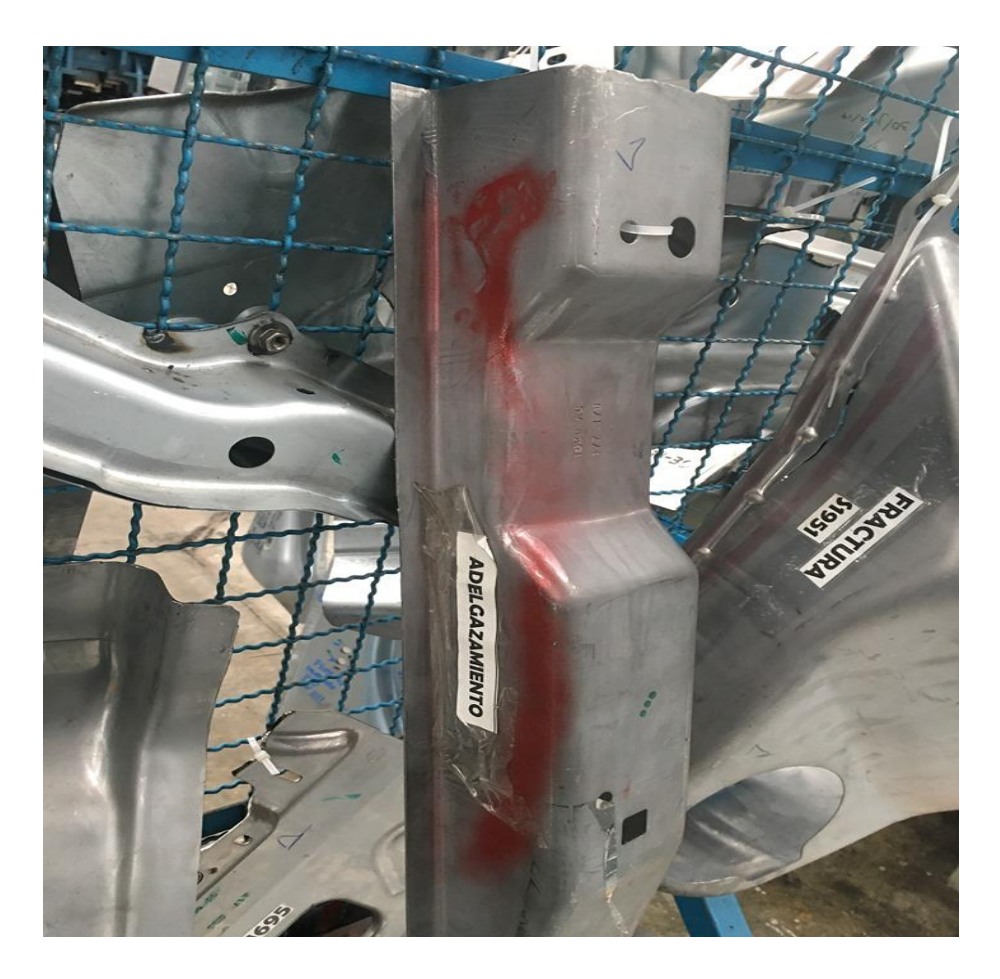

Imagen 22: pieza con adelgazamiento.

#### **ETAPA 4. DEFINIR EL OBJETIVO DE MEJORA.**

Se tiene que definir exactamente cuál es el objetivo que se desea lograr, ya que se estará comparando con el año anterior a al actual con el fin de lograr una reducción del producto no conforme y del proceso de liberación.

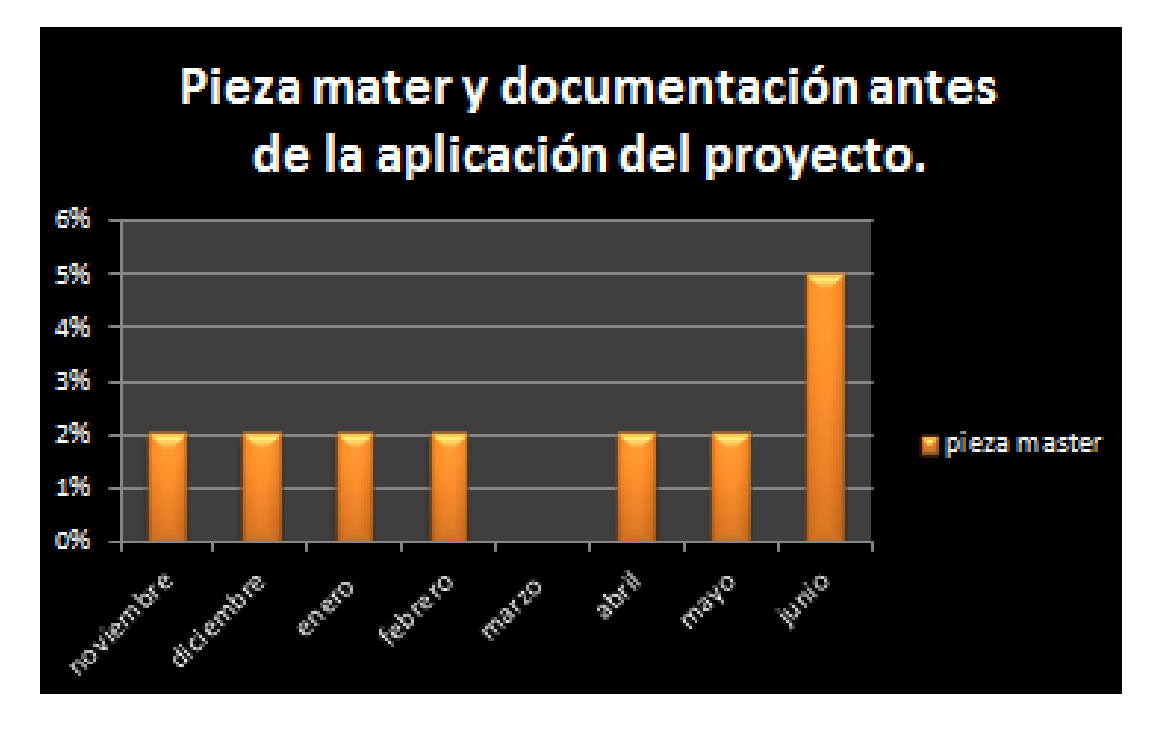

Imagen 23: porcentaje de piezas master.

Como se muestra en la imagen anterior los porcentajes que se tenían de piezas master y documentación por mes, se desea aumentar un 10% más por cada mes en la elaboración de las piezas.

#### **ETAPA 5. PLANEAR Y DAR PRIORIDAD.**

En esta etapa no se le dará prioridad a otros problemas, ya que en lo único que se enfoca la mejora es en la elaboración de piezas master, una vez teniendo dichas piezas, la mala calidad de productos disminuirá.

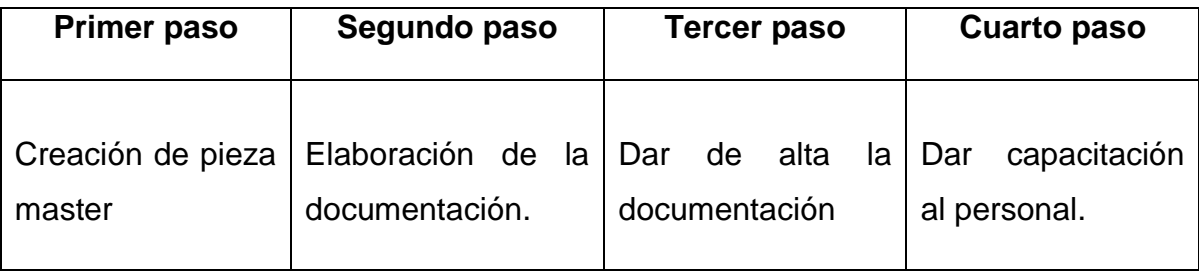

Es esta tabla se muestra la secuencia que se llevó acabo para la elaboración de las piezas master.

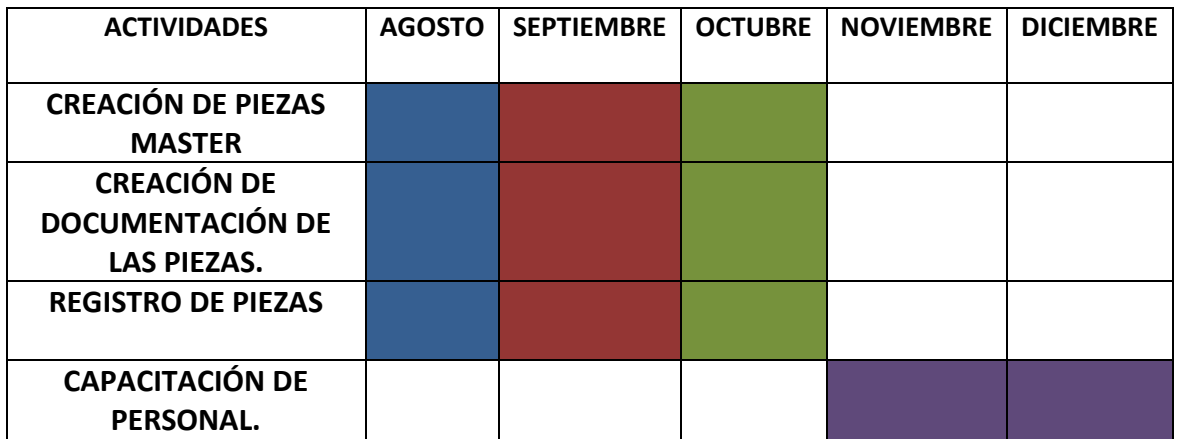

Imagen 24: cronograma.

# **INSTITUTO TECNOLÓGICO<sup>®</sup> CAPITULO 5 "RESULTADOS"**

#### **CAPITULO 5.1 RESULTADOS**

A continuación, se darán a conocer los puntos finales del proyecto, en los cuales se especifican los resultados obtenidos después de la realización del proyecto.

#### **Inicio de pieza master:**

Para la realización de las piezas master primero se comienza con la elaboración de dichas piezas.

Realizar una pieza master es como una liberación más detallada de la pieza, es decir que tienes que revisar la pieza desde el chequeo de barrenos, enrace, holguras, falta de material con el fin de identificar los defectos que pueden salir en esa pieza.

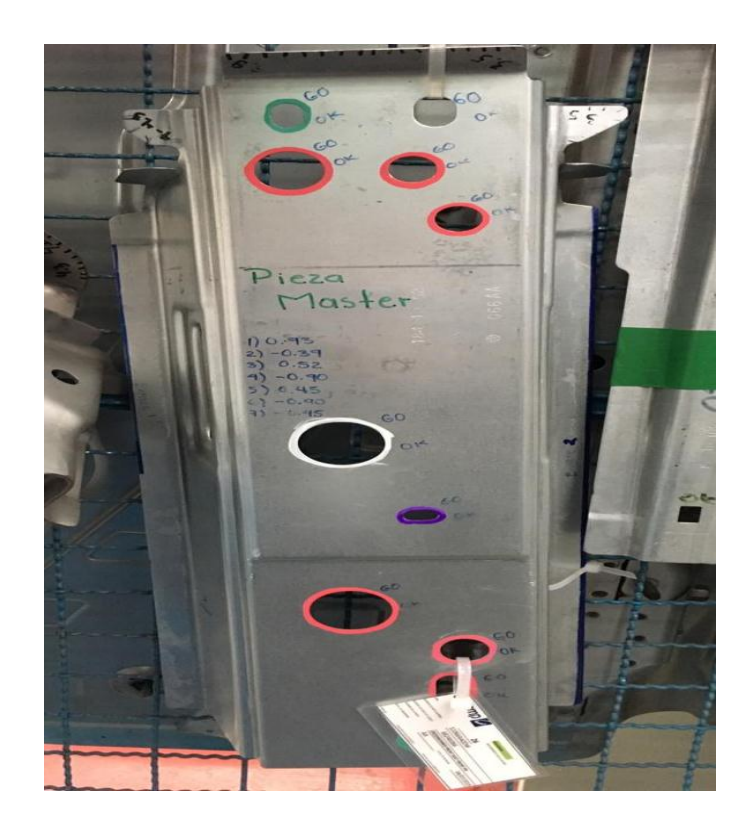

Imagen 25: pieza master.

Como se puede observar en la imagen anterior la pieza master en cada barreno tiene un GO y un OK, eso significa que el barreno está correctamente y cumple con las especificaciones.

Posteriormente se miden las holguras con una herramienta llamada feleer, cada holgura que se tenga en la pieza se marcara y se medirá con una escala, esta te permite saber qué medida tiene la holgura dependiendo si está muy abierta o cerrada, con la finalidad de evitar si la pieza va ensamblada pues no se podrá realizar el proceso.

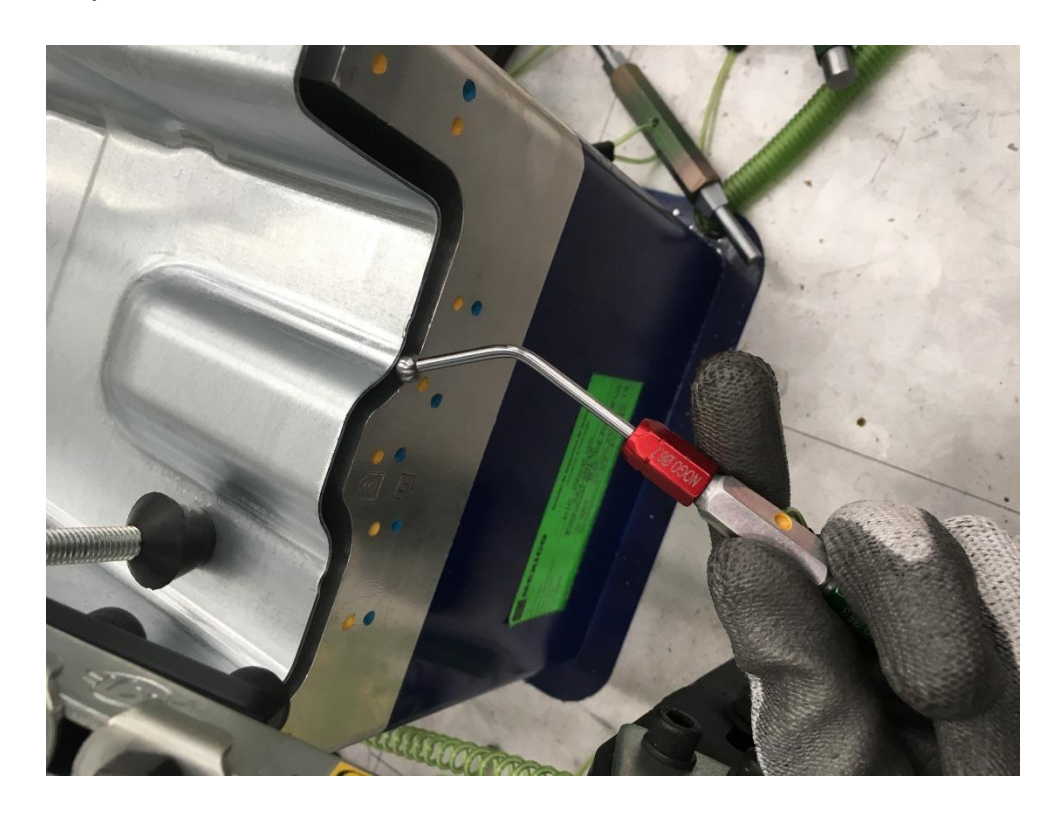

Imagen 26: feeler

Después se mide el enrace de la pieza con el fin de identificar si esta tiene falta de material o algún otro defecto en el contorno de la pieza.

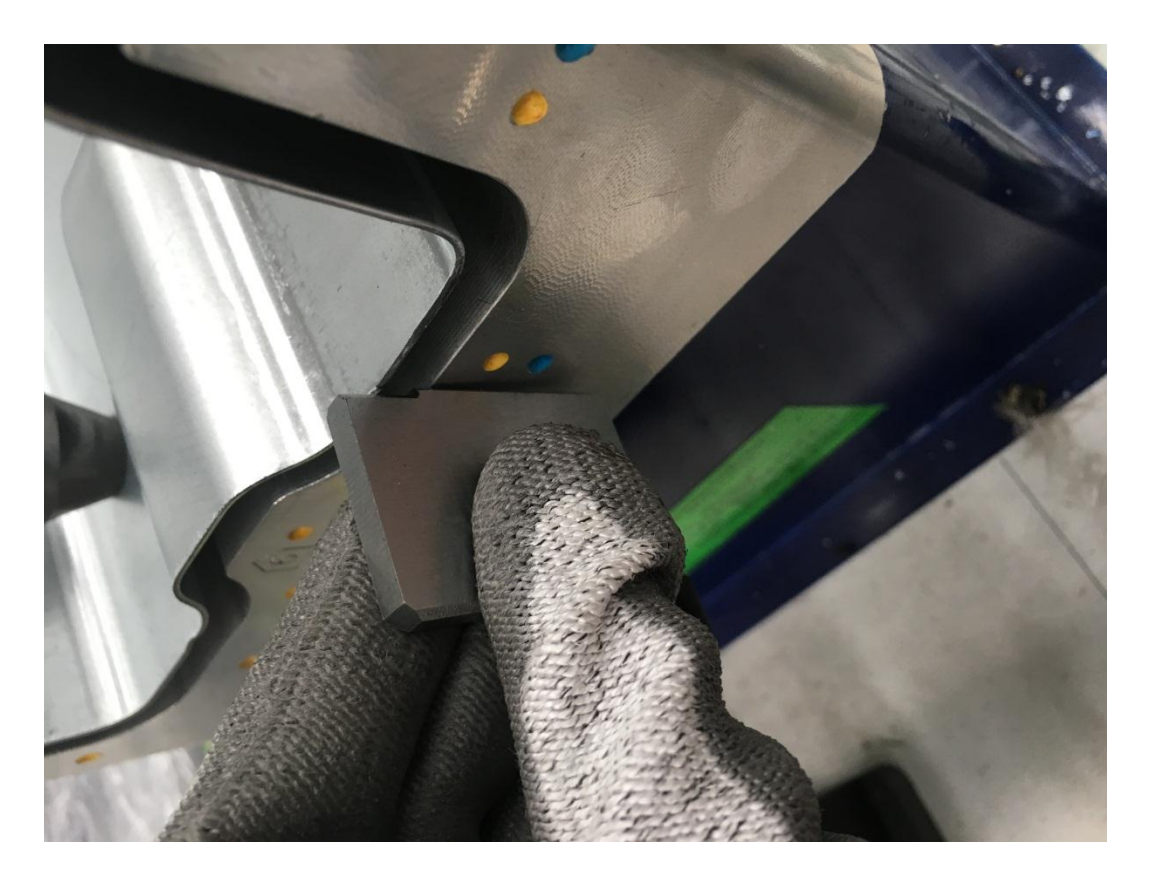

Imagen 27: enrace.

Cada pieza tiene diferente especificación, algunas piezas tienen SPC´S otras no, dependiendo de eso se miden y se checan que estén en los límites de tolerancia.

Cada pieza master deberá tener marcado con colores los barrenos, esto es para identificar más fácil la funcionalidad de cada una de ellos.

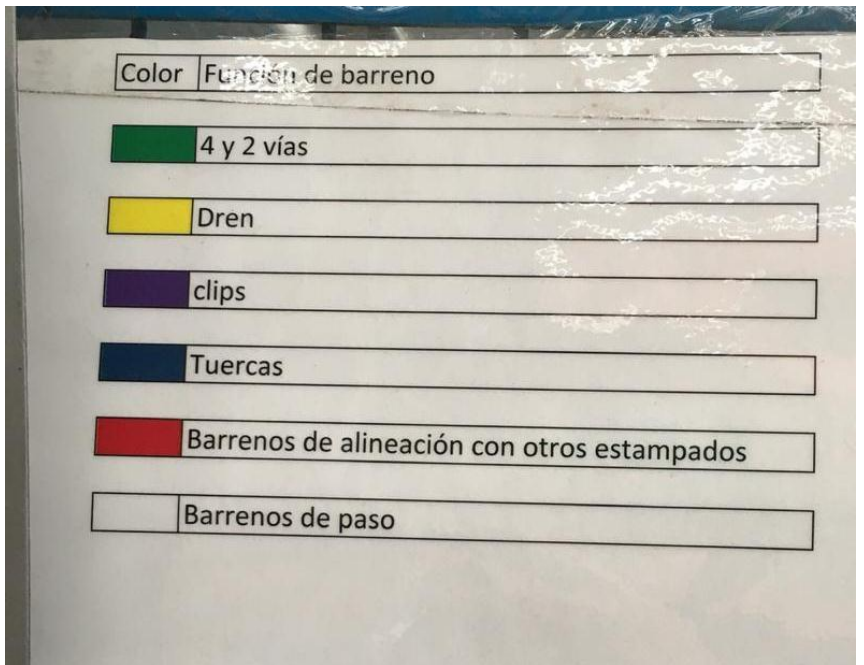

Imagen 28: función de cada barreno.

En la imagen anterior se muestran los colores correspondientes a la funcionalidad de cada barreno que contiene la pieza.

Al final de la elaboración de la pieza, se marcan con una franja verde, esto indica que es una pieza master.

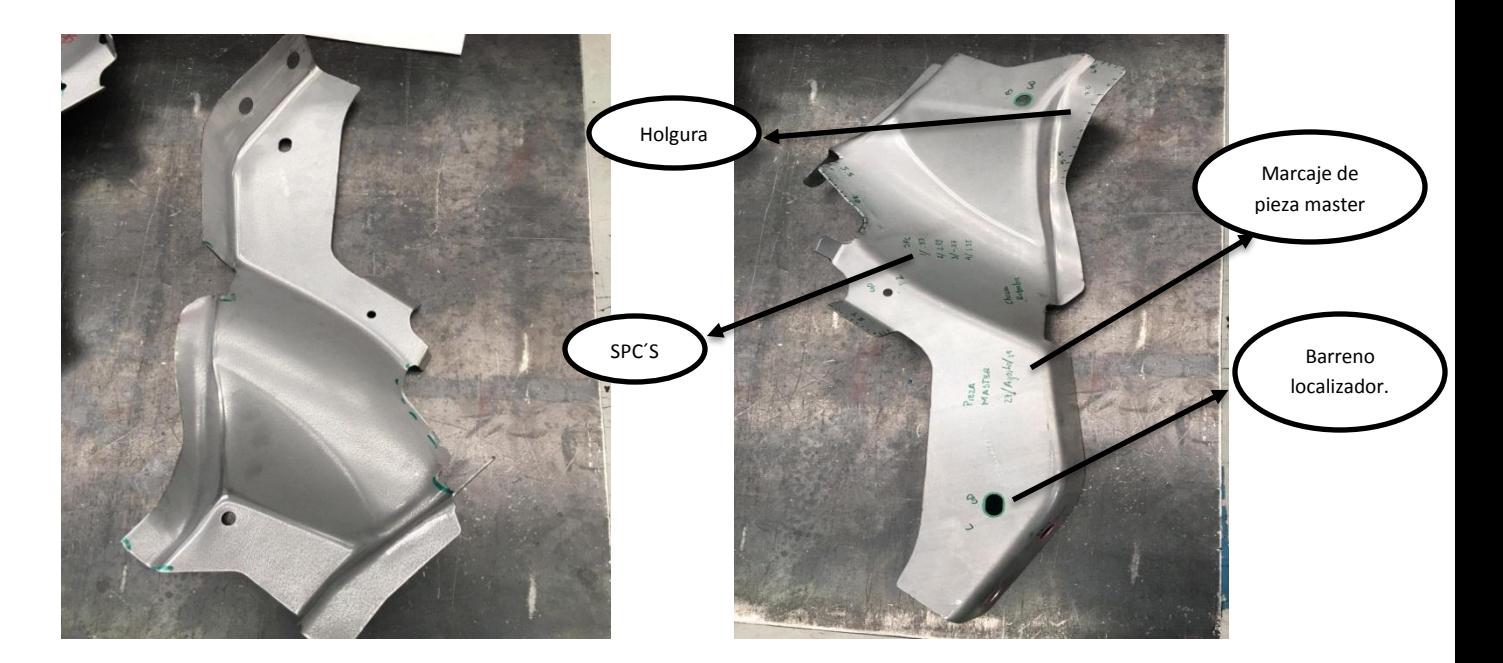

Imagen 29: pieza normal imagen 30: pieza master

En estas dos imágenes se observa el antes y el después de una pieza master.

Se realizaron dos piezas master ya que una es para que se quede en el escantillón y la otra va colgada en la mampara, al terminar de crear la pieza se elabora una etiqueta, que indica el número de parte de la pieza, el nombre y la fecha que fue elaborada.

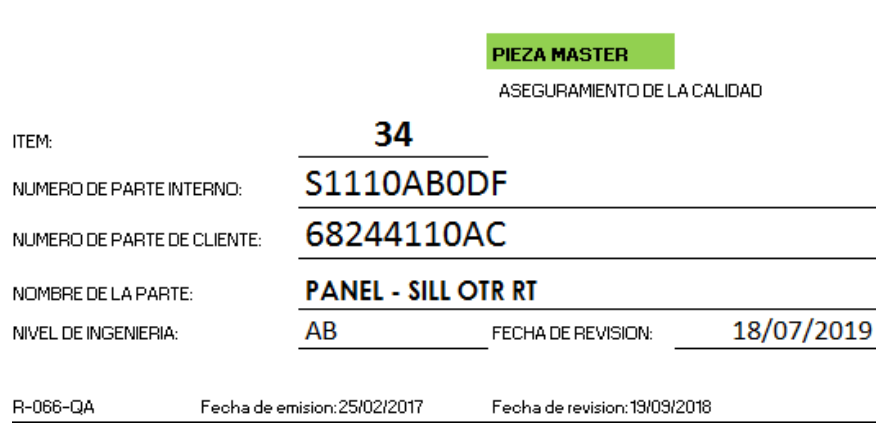

Imagen 31: etiqueta de piezas master.

En la imagen anterior se muestra la etiqueta que va colgada en la pieza master, en ella se registran todos los datos de la pieza. Al terminar esta etiqueta se debe colocar en la pieza que va colgada en la mampara.

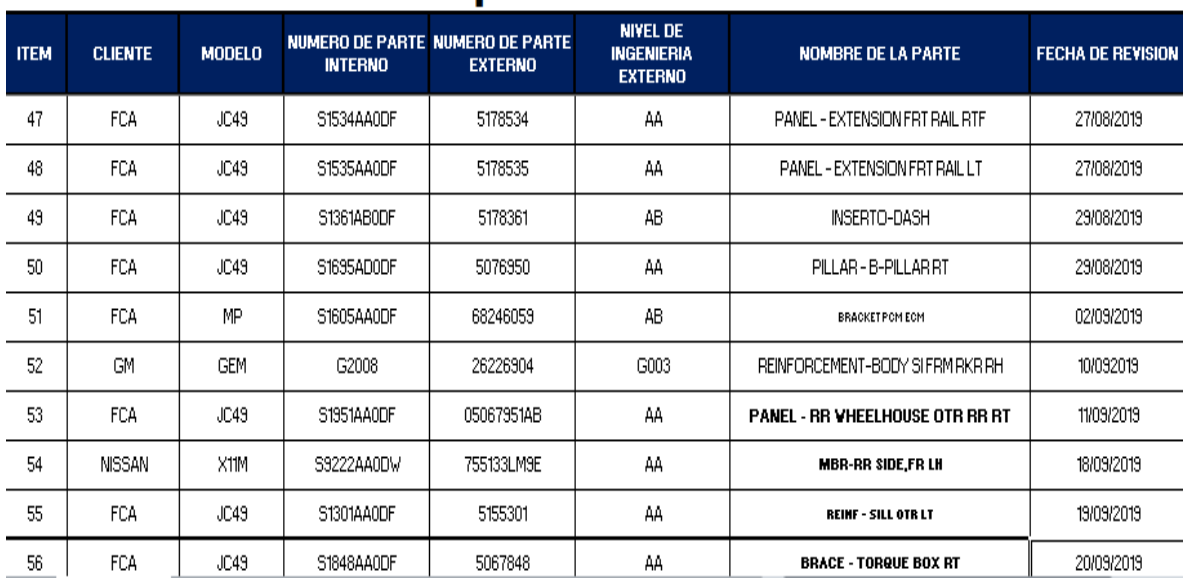

### Listado de piezas máster transfer

Imagen 32: listado de piezas master.

En este documento es donde se registraron todas las piezas master elaboradas desde el mes de junio hasta el mes de noviembre, este registro sirve para llevar el control de cuantas piezas se elaboran por mes, ya que gracias a ello se puede evaluar cuanto porcentaje se tiene de piezas master por referencias y clasificadas por el proyecto que pertenece.

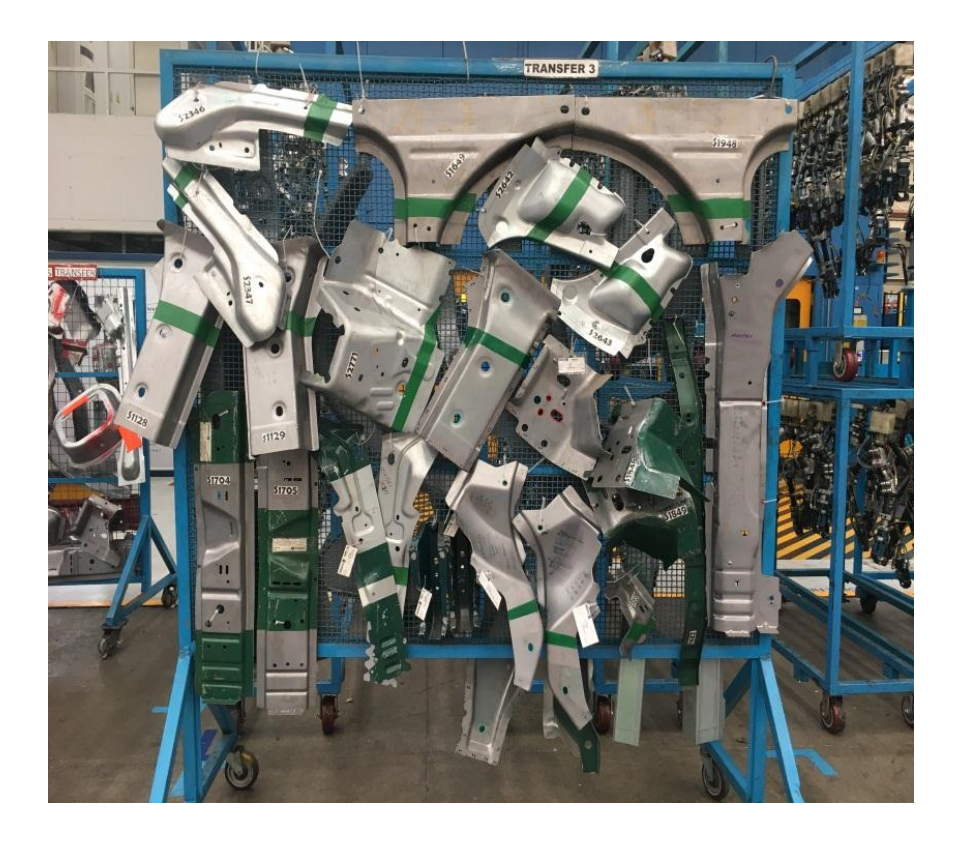

Imagen 33: piezas master en mampara.

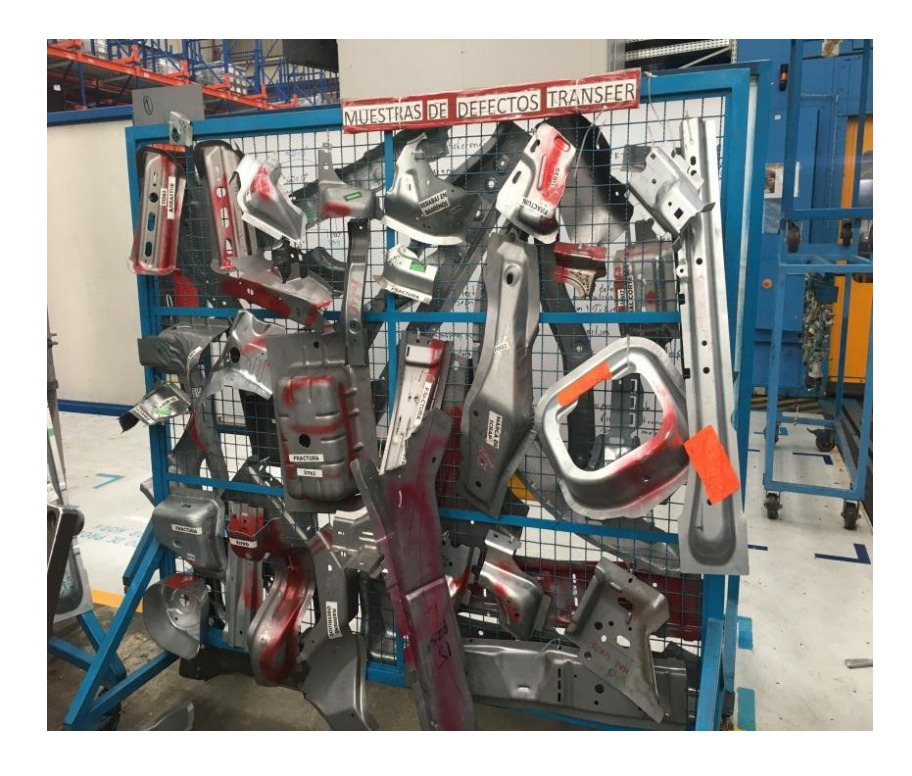

Imagen 34: mampara de piezas con defectos.

#### **Elaboración de la documentación:**

La documentación como la hoja de inspección proceso y empaque es muy importante.

En este documento se plasma los dimensionales de cada barreno de las pieza, las medidas de los GO/ NO GO y localizadores, al igual el nombre la pieza, el número de parte interno y número del cliente externo.

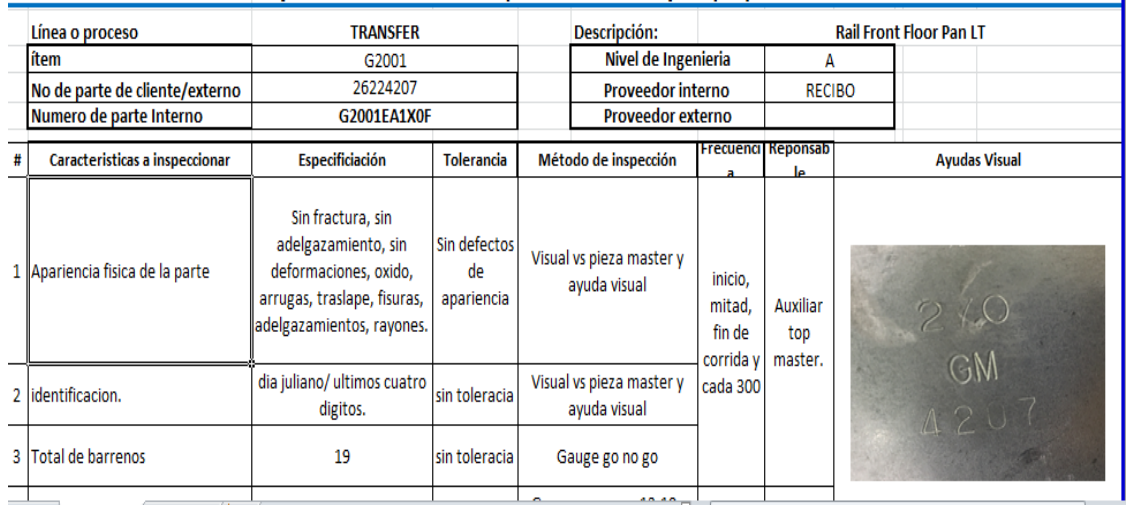

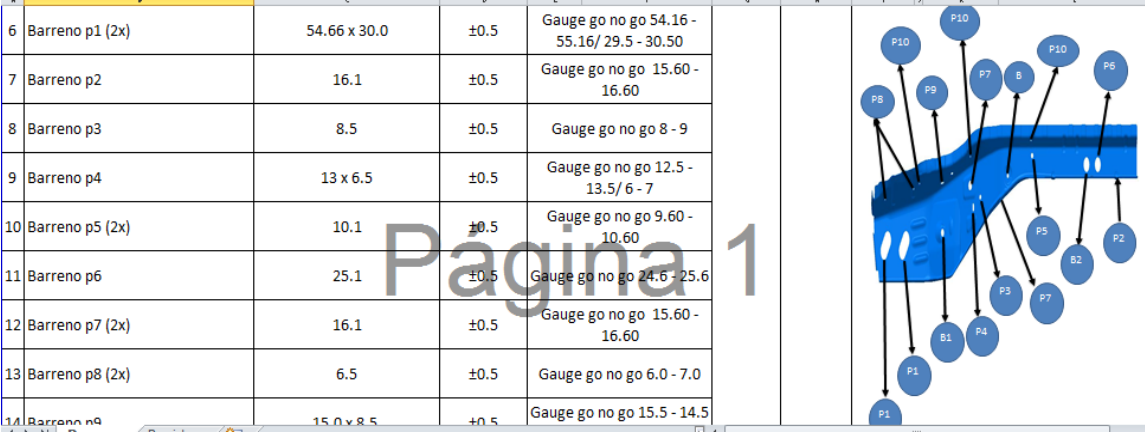

Imagen 35: hoja de inspección proceso y empaque.

#### **Realización de ayuda visual:**

En este documento se le muestran al operador los defectos que debe observar en las piezas y debe verificar que no los contengan, para ellos se tuvo que investigar con los mismos auditores cuales son los defectos que pueden ocurrir ya que cada pieza tiene un defecto diferente.

La realización de la ayuda visual es para que los chicos que están en producción puedan detectar los defectos de una manera más sencilla.

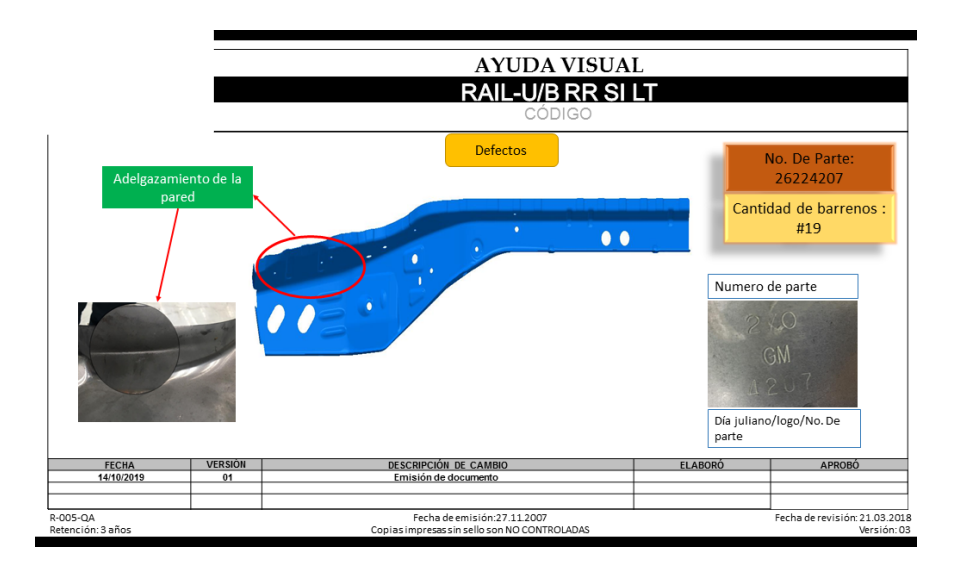

Imagen 36: ayuda visual.

#### **Elaboración del uso de escantillón:**

En este documento se plasman todos los componentes que contiene el escantillón, aquí se tiene que verificar que todo esté en buenas condiciones y se le describe al auditor paso por paso para ir inspeccionando.

Este documento contiene ayudas visuales para que se le sea más sencillo inspeccionarlo.

Para iniciar con la elaboración de este documento, se tuvo que ir a la ubicación del escantillón y comenzar a verificar que contiene al igual se tuvo que tomar fotografías del mismo escantillón.

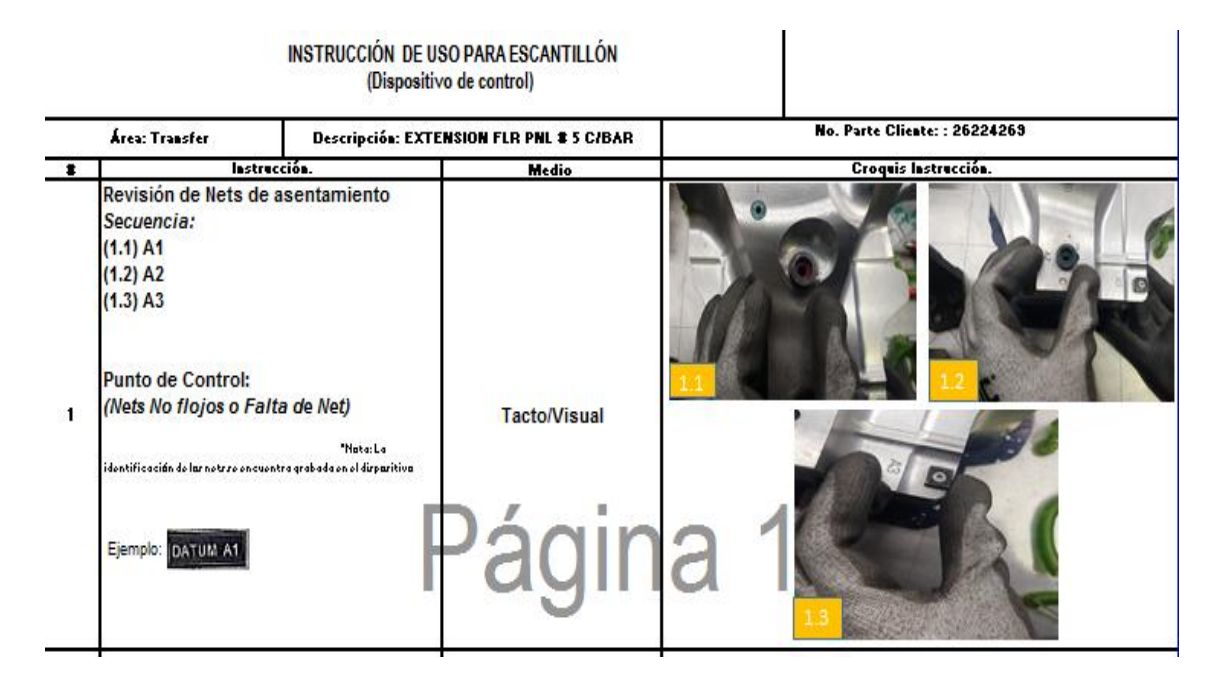

Imagen 37: documento de uso de escantillón.

#### **Documento de autoinspección:**

Este es un documento que sirve para que los auditores puedan inspeccionar la pieza de una manera correcta, en él se muestra que superficies se debe revisar, al igual en los radios y contornos de la pieza, conteo de barrenos, entre otras cosas más, es decir que es una inspección más a detalle.

Esto con el fin de no mandar producto defectuoso y aumentar la mejor calidad en las piezas producidas.

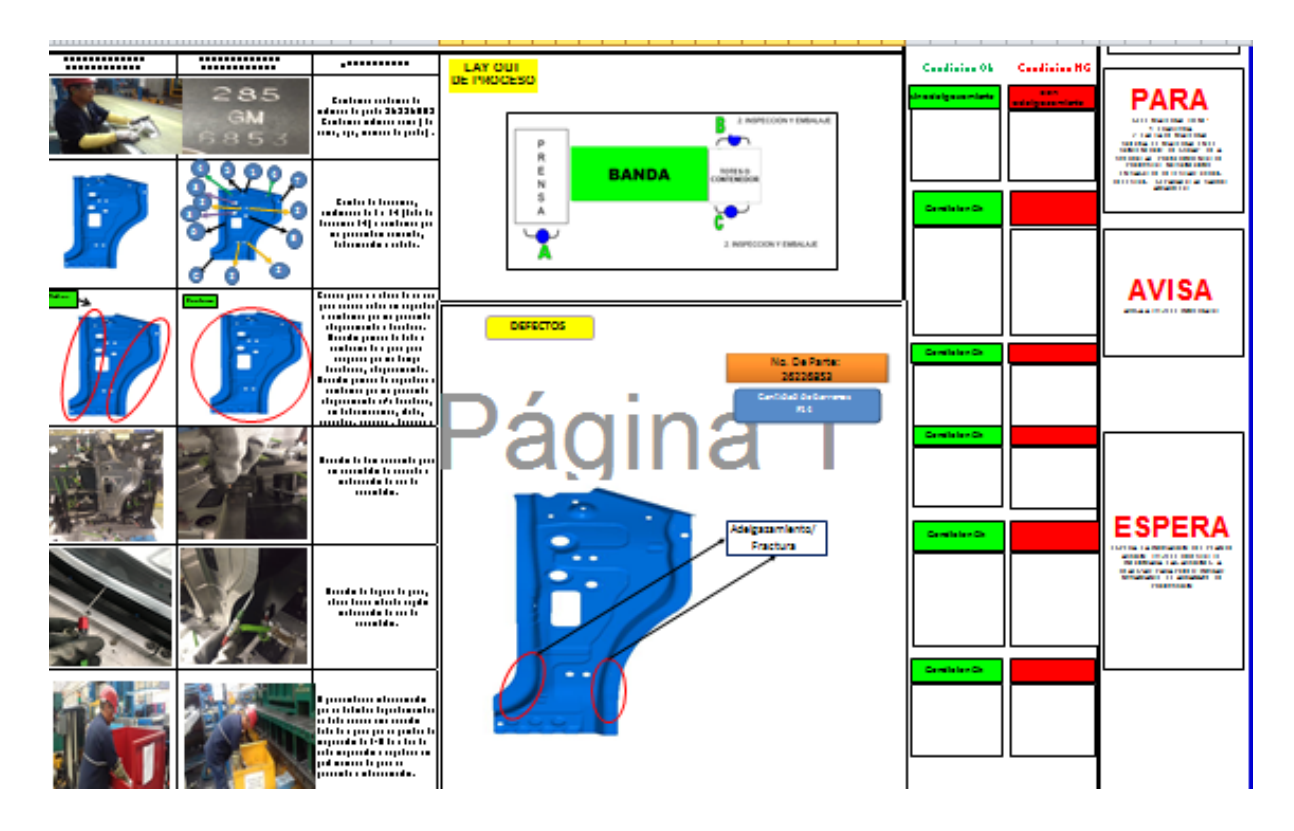

Imagen 38: hoja de autoinspección.

En la siguiente imagen se muestra la hoja de difusión que firman los auditores, en ella se tiene que poner el objetivo de la actividad.

#### **Dar de alta la documentación:**

Una vez teniendo toda la documentación lista se pasa a difusión, es decir, se pasa con todos los auditores para que estén enterados de la nueva documentación y tiene que ser firmado por cada uno de ellos de diferente turno.

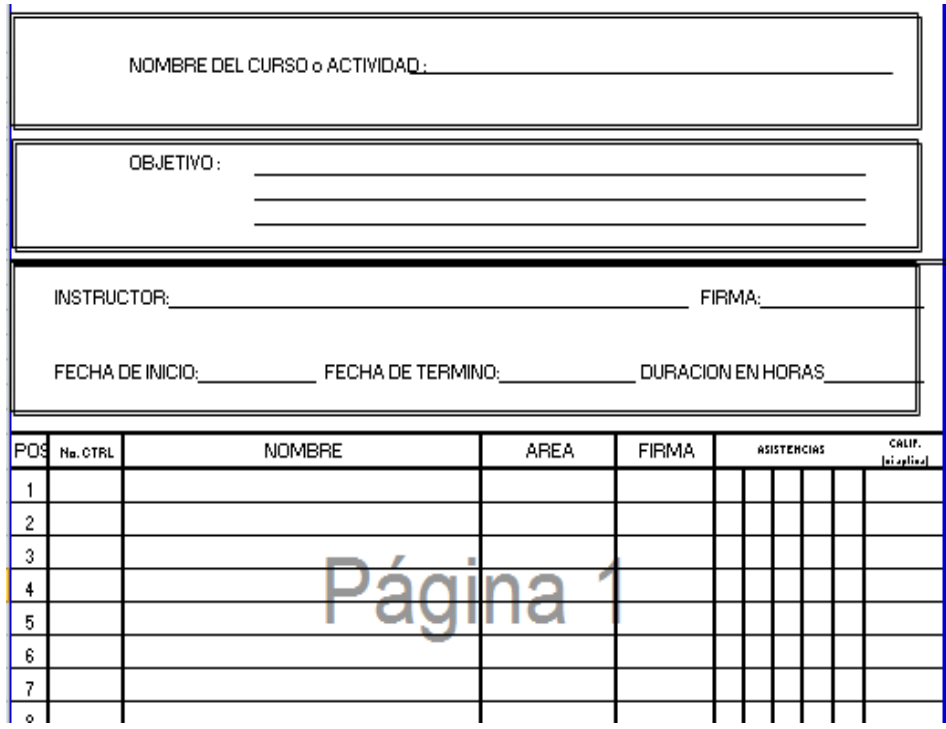

Imagen 39: hoja de difusión.

Cuando esta hoja está firmada por todos los auditores se tiene que pasar con los encargados del sistema de gestión de calidad, ya que ellos son los que se encargaran de subir la documentación al sistema, para que cuando se ocupe liberar una pieza los auditores puedan encontrar los documentos solicitados.

#### **Capacitación al personal:**

La capacitación es la adquisición de nuevos conocimientos técnicos, teóricos y prácticos que van a contribuir al desarrollo de los individuos en el desempeño de una actividad.

Cuando toda la documentación esta lista en el sistema, se le da una capacitación a los auxiliares ya que ellos serán los encargados de liberar cuando el auditor no esté disponible.

Dentro de la capacitación se le explico para que sea cada uno de los documentos y también se le dio a conocer el procedimiento de liberación de las piezas.

Una vez que el auxiliar este listos para liberar las piezas, producción será más responsable de la calidad de dicho producto ya que ellos se encargaran de mejorar el producto no conforme que se tiene.

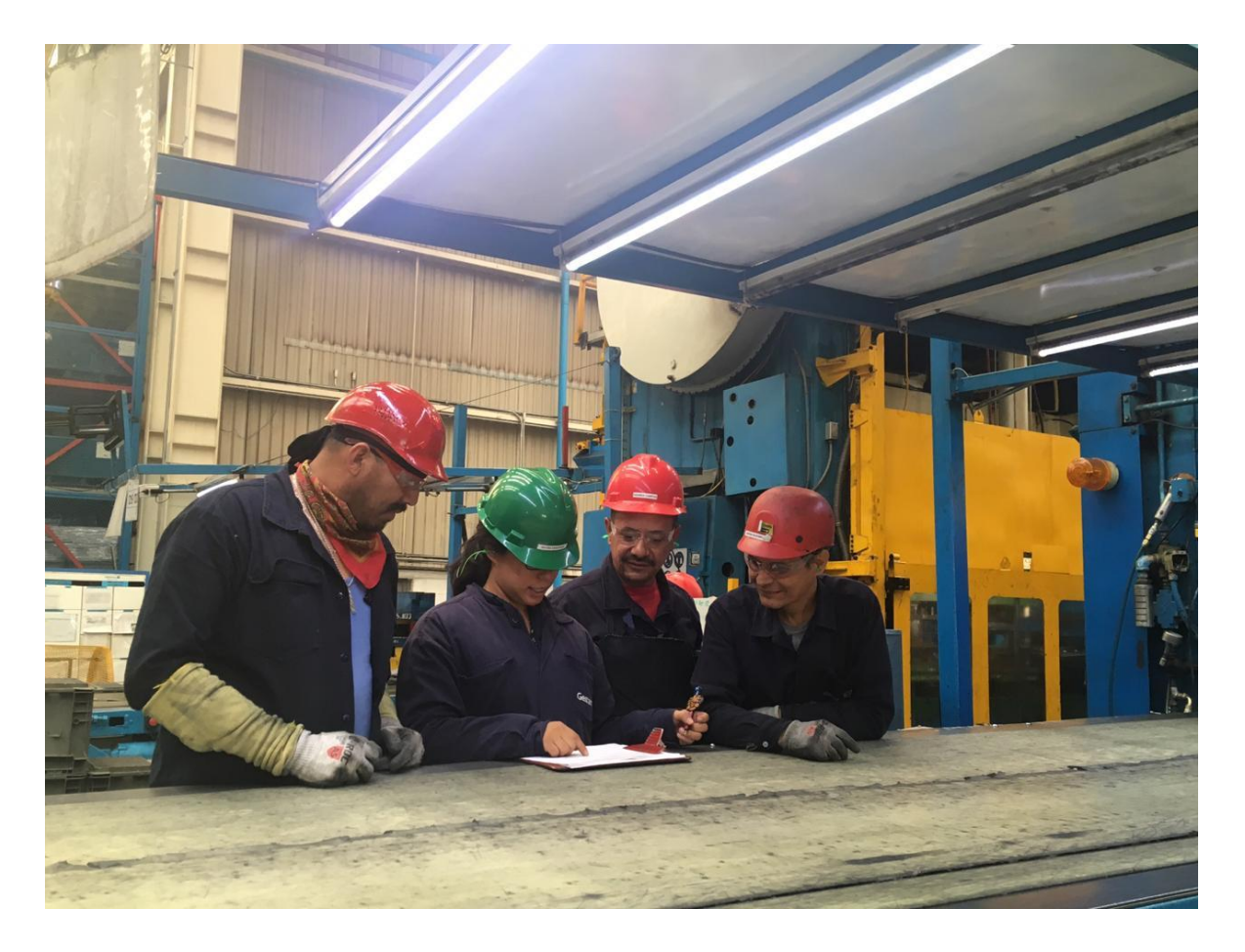

Imagen 40: capacitación de auxiliares.

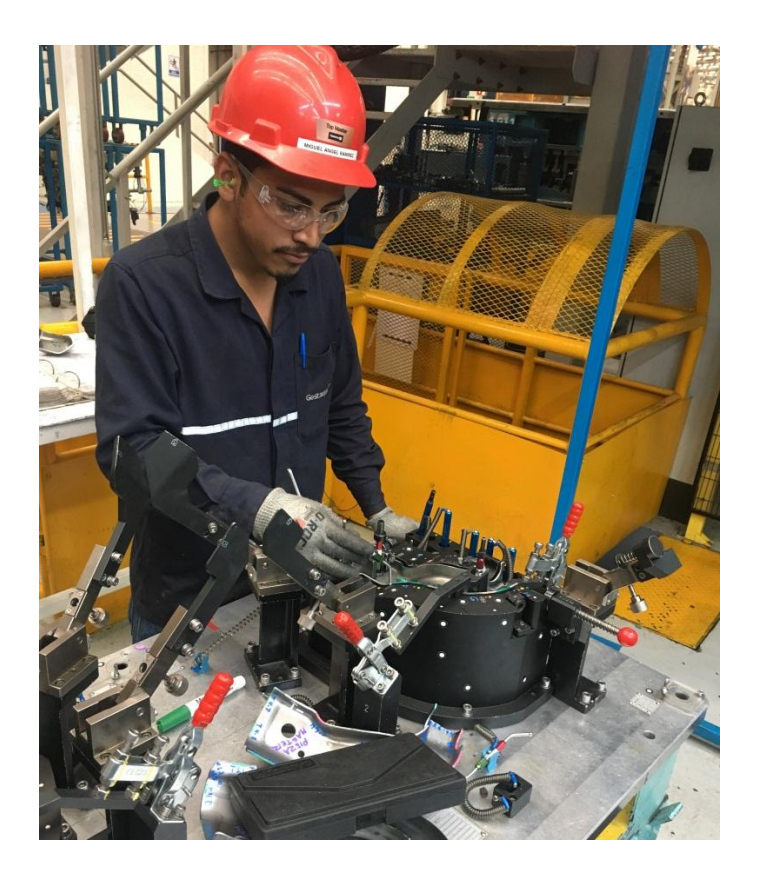

Imagen 41: auxiliar liberando.

Durante los procesos de producción, es necesario la revisión del cumplimiento de los requerimientos específicos del diseño de la parte, para lo cual se establecen los puntos de verificación y la frecuencia de monitoreo con los cuales se confirma que se siguen cumpliendo con las especificaciones, los monitores son realizados por parte del personal operativo.

#### Niveles de Inspección

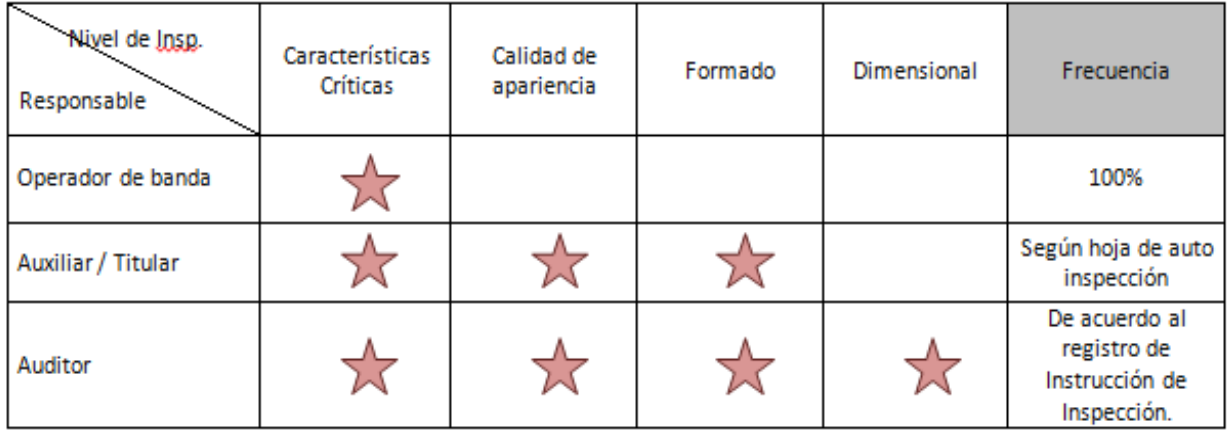

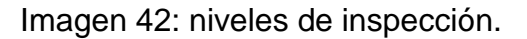

- a) Características críticas: puntos clave a inspeccionar en la pieza los cuales son establecidos por el staff de calidad en base al GD&T, historial de defectos o reclamos.
- b) Calidad de apariencia: todos los defectos de calidad que se pueden detectar visualmente.
- c) Formado: condiciones de trim y holgura de la pieza.
- d) Dimensional: condiciones de trim, holgura, dimensión de barrenos, localización de barrenos y SPC´s

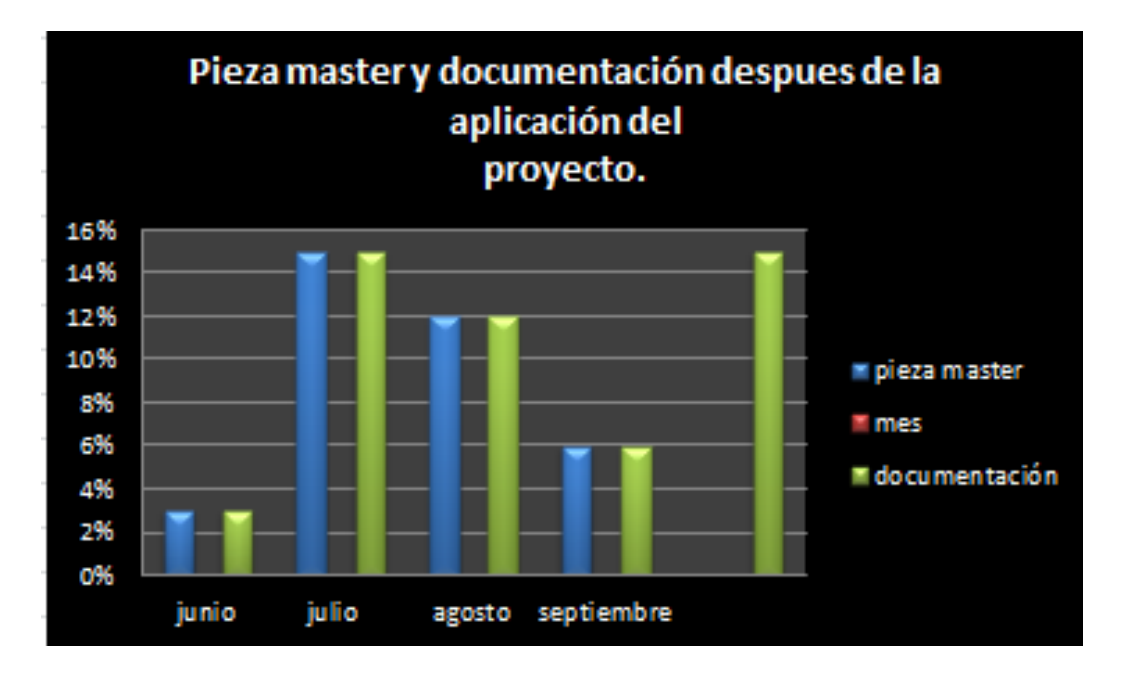

Imagen 43: porcentaje de piezas y documentación de piezas.

En la imagen anterior, se muestran como subió el porcentaje de las piezas master por mes, esto se comenzó analizar desde que comencé con la creación de las piezas al igual con la documentación, en el mes de octubre se ve una documentación con mayor nivel de porcentaje esto debido a que se en ese mes se le dedico a la creación de la documentación de los nuevos proyectos.

| Generación de piezas máster |                 |              |                                          |                         |              |                    |   |   |    |                |                |   |              |              |              |                |                |                |                |                |                |                |                |              |                |    |                |                |              |                                                                                                    |                |
|-----------------------------|-----------------|--------------|------------------------------------------|-------------------------|--------------|--------------------|---|---|----|----------------|----------------|---|--------------|--------------|--------------|----------------|----------------|----------------|----------------|----------------|----------------|----------------|----------------|--------------|----------------|----|----------------|----------------|--------------|----------------------------------------------------------------------------------------------------|----------------|
|                             |                 |              | Proyecto Referencial MASTER porcentaje % | DOC                     | porcentaje X |                    |   |   |    |                |                |   |              |              |              |                |                |                |                |                |                |                |                |              |                |    |                |                |              | W24 W25 W26 W27 W28 W29 W29 W30 W31 W32 W33 W34 W35 W36 W37 W38 W39 W40 W41 W42 W43 W44 W45 W46 W47 W48 |                |
| JC49                        | 62              | 31           | 50                                       | 31                      | 50           | Programado         | 6 | 5 | 51 | $\overline{2}$ | ٠              |   | $\mathbf{2}$ | $\mathbf{2}$ | $\mathbf{2}$ | $\overline{c}$ | $\overline{c}$ | $\overline{c}$ | $\overline{c}$ | $\overline{3}$ | $\overline{3}$ | $\mathfrak{z}$ | $\overline{3}$ | $\mathbf{3}$ | $\overline{3}$ | 3  | $\overline{3}$ |                |              |                                                                                                    |                |
|                             |                 |              |                                          |                         |              | Real               | 2 | 5 |    |                |                |   | 0            | 3            | 2            |                |                |                | 2              |                |                |                |                |              |                |    |                |                |              |                                                                                                    |                |
| MP.                         | 21              | $\mathbf{1}$ | 52                                       | 11                      | 52           | Programado         |   |   | ۵L |                | 5 <sub>5</sub> |   |              |              |              |                |                |                |                |                |                |                |                |              |                |    |                |                |              |                                                                                                    |                |
|                             |                 |              |                                          |                         |              | Real               |   |   |    |                | 3              |   | 3            |              |              |                |                |                |                |                |                |                |                |              |                |    |                |                |              |                                                                                                    |                |
| <b>GM SUV</b>               | 19 <sub>1</sub> | 7            | 37                                       | 7                       | 37           | Programado         |   |   |    |                |                |   |              |              |              |                |                |                |                |                |                |                |                |              |                |    |                |                |              |                                                                                                    |                |
|                             |                 |              |                                          |                         |              | Real               |   |   |    | $\sim$         |                | ſ | 0            |              |              | 2              | 2              | 2              |                |                |                |                |                |              |                |    |                |                |              |                                                                                                    |                |
| XIIM                        | 31<br>2         |              | 6                                        | $\overline{\mathbf{c}}$ | 6<br>0       | Programado         |   |   |    |                |                |   |              | $\mathbf{2}$ |              |                |                |                |                |                |                |                |                |              |                |    |                | $\overline{c}$ | $\mathbf{2}$ | 5 <sub>5</sub>                                                                                          | 5 <sub>5</sub> |
|                             |                 |              |                                          |                         |              | Real<br>Programado |   |   |    |                |                |   | $\mathbf{0}$ |              |              |                |                |                |                |                |                |                |                |              |                |    |                |                |              |                                                                                                    |                |
| <b>CHASSIS</b>              | -8              |              | 0                                        |                         |              | Real               |   |   |    |                |                |   |              |              |              |                |                |                |                |                |                |                |                |              |                |    |                |                |              |                                                                                                    |                |
|                             |                 |              | 0                                        |                         | 0            | Programado         |   |   |    |                |                |   |              |              |              |                |                |                |                |                |                |                |                |              |                |    |                |                |              |                                                                                                    |                |
| BM                          | 3               |              |                                          |                         |              | Real               |   |   |    |                |                |   |              |              |              |                |                |                |                |                |                |                |                |              |                |    |                |                |              |                                                                                                    |                |
|                             |                 |              | 0                                        |                         | 0            | Programado         |   |   |    |                |                |   |              |              |              |                |                |                |                |                |                |                |                |              |                |    |                |                |              |                                                                                                    |                |
| <b>FIAT</b>                 | 14              |              |                                          |                         |              | Real               |   |   |    |                |                |   |              |              |              |                |                |                |                |                |                |                |                |              |                |    |                |                |              |                                                                                                    |                |
| GEM                         | 22              |              | 5                                        | 10                      | 45           | Programado         |   |   |    |                |                |   |              |              |              |                |                |                |                |                |                |                |                |              |                | -2 |                | g              |              |                                                                                                    |                |
|                             |                 |              |                                          | 9                       | 100          | Real               |   |   |    |                |                |   |              |              |              |                |                |                |                |                |                |                |                |              |                |    |                |                |              |                                                                                                    |                |
| <b>X247</b>                 | 9               | 7            | 78                                       |                         |              | Programado<br>Real |   |   |    |                |                |   |              |              |              |                |                |                |                |                |                |                |                |              | 2.             |    | $\hat{z}$      |                |              |                                                                                                    |                |
|                             |                 |              |                                          |                         |              |                    |   |   |    |                |                |   |              |              |              |                |                |                |                |                |                |                |                |              |                |    |                |                |              |                                                                                                    |                |

Imagen 44: plan de top master.

Aquí se muestra como se fue avanzando por semana la generación de piezas master. En este programa se puede ver el nombre del proyecto y las referencias que existen por cada uno de ellos, también se muestra el porcentaje de la cantidad de piezas master que existen por cada proyecto, ya que lo ideal es que todas las referencias tengas sus piezas master a igual que la documentación.

## D **INSTITUTO TECNOLÓGICO CAPITULO 6 "CONCLUSIONES"**

#### **6.1 CONCLUSIONES DEL PROYECTO**

En el transcurso de la elaboración de las piezas master, pude analizar lo importante que es tener una buena calidad en los productos, ya que con ellas el equipo de producción debe ser más responsable de los productos elaborados en el área de transfer y no dejarle toda la responsabilidad a calidad.

Por ende las piezas master ayudan al auditor a detectar fácilmente los defectos que se pueden presentar en las piezas que se producen.

Para la elaboración de este proyecto, se tuvo que conformar un equipo multidisciplinario, ya que tuve que tener mucho apoyo de los auditores para la elaboración de la documentación y de las piezas, al igual el apoyo de producción, de igual manera esto de beneficio a los auxiliares de cada línea de producción ya que ellos podrán demostrar sus habilidades y conocimientos al liberar las piezas.

Al estar desarrollando dicho proyecto se trabajó para su rápida implementación la adecuación del sistema de trabajo se muestran las herramientas de las que aprendí.

1) Tablero de respuesta rapida, aquí se junta todo el equipo de calidad para atender algun reclamo u otro problema que se presente, aquí participa producción, calidad y procesos.

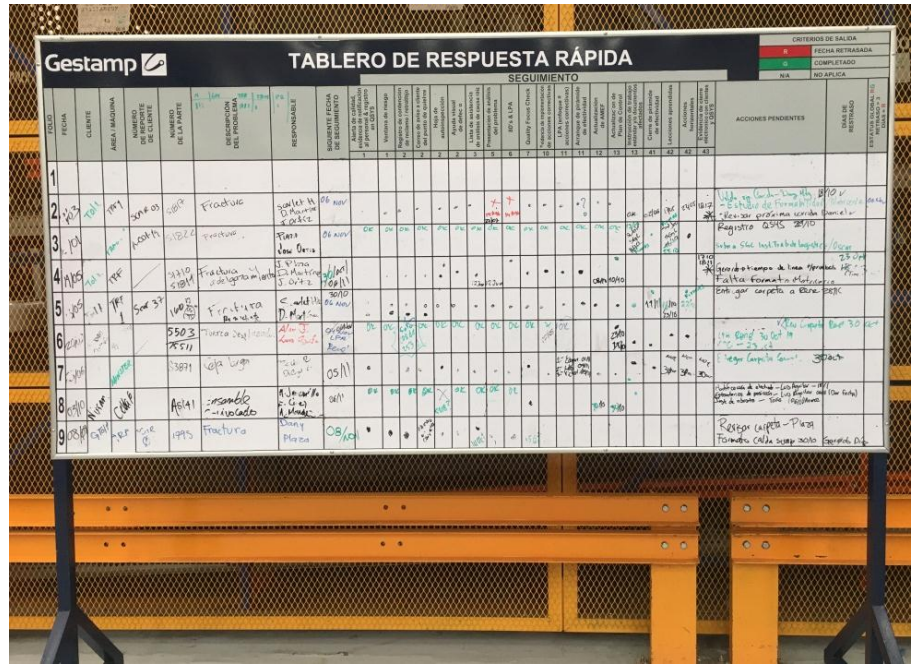

Imagen 45: tablero de respuesta rápida.

2) Códigos de las documentaciones elaboradas.

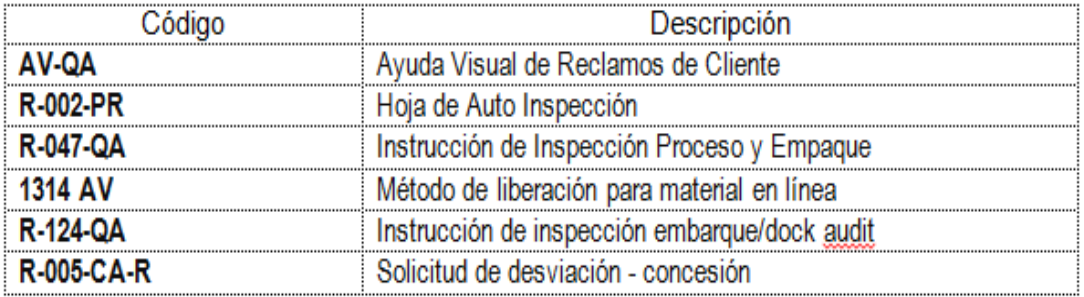

Imagen 46: registros de la documentación.

#### 3) Estructura documental:

La información del sistema de calidad está estructurada de acuerdo a los siguientes niveles y se tienen listas maestras que conforman esta documentación:

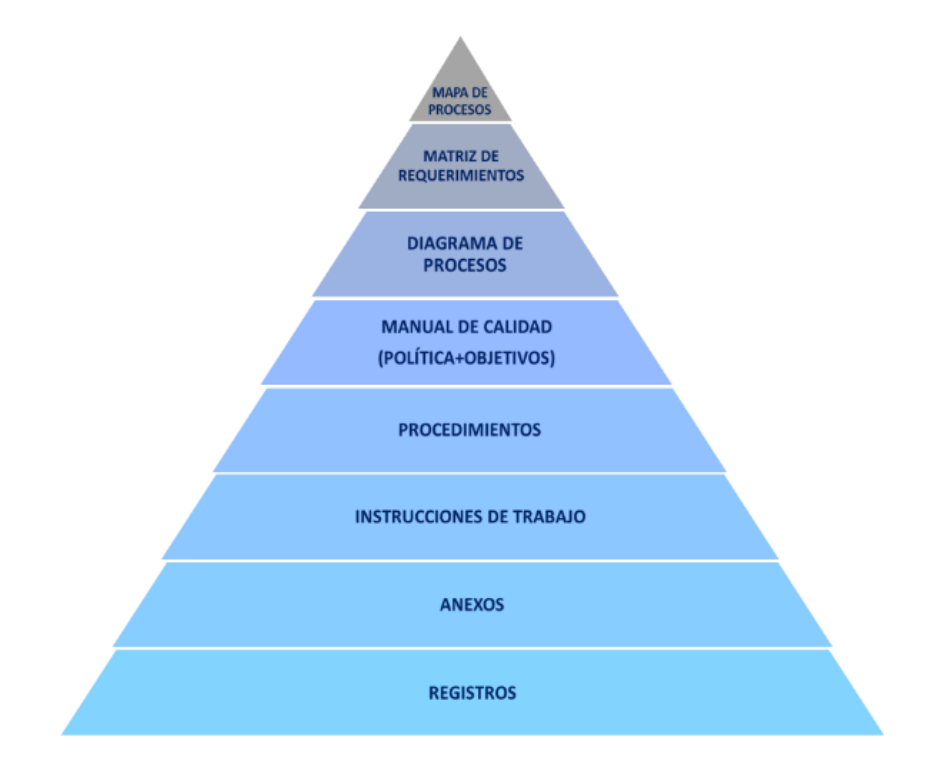

Imagen 47: Estructura documental.

#### **6.2 RECOMENDACIONES**

La elaboración de las piezas master, fue muy útil ya que ayuda demasiado a los auditores para el proceso de liberación y ayuda a mejorar la calidad de los productos.

Es muy recomendable, que cuando lleguen nuevos proyectos a la empresa comiencen con la elaboración de piezas master, así evitaran productos no conformes al igual facilitaran el proceso de liberación, sin dejar de lado la capacitación de los auxiliares para que ellos comiencen a involucrarse en la calidad de los productos que ellos están encargados de producir.

#### **6.3 EXPERIENCIA PERSONAL Y PROFESIONAL ADQUIRIDA.**

Al estar desarrollando dicho proyecto se trabajó para su rápida implementación, como experiencia profesional, me ayudó mucho al descubrir mis capacidades que tengo para desenvolverme en el ámbito laboral, al darme cuenta que la industria es un lugar lleno de mucho conocimiento, en el cual puedes aprender cada día más, sin embargo me di cuenta que requieres de carácter y saber tomar buenas decisiones, ya que existen muchas factores que dependen de ellas.

Al igual aprendí, analizar los documentos que se estuvieron realizando en el transcurso del proyecto y al saber la importancia que tiene cada uno de ellos.

Me ayudó mucho el involucrarme con los ingenieros de la planta, ya que ellos me fueron transmitiendo conocimiento que me puede servir en mi futuro, al igual me dieron el ejemplo claro de lo que es un ingeniero industrial.

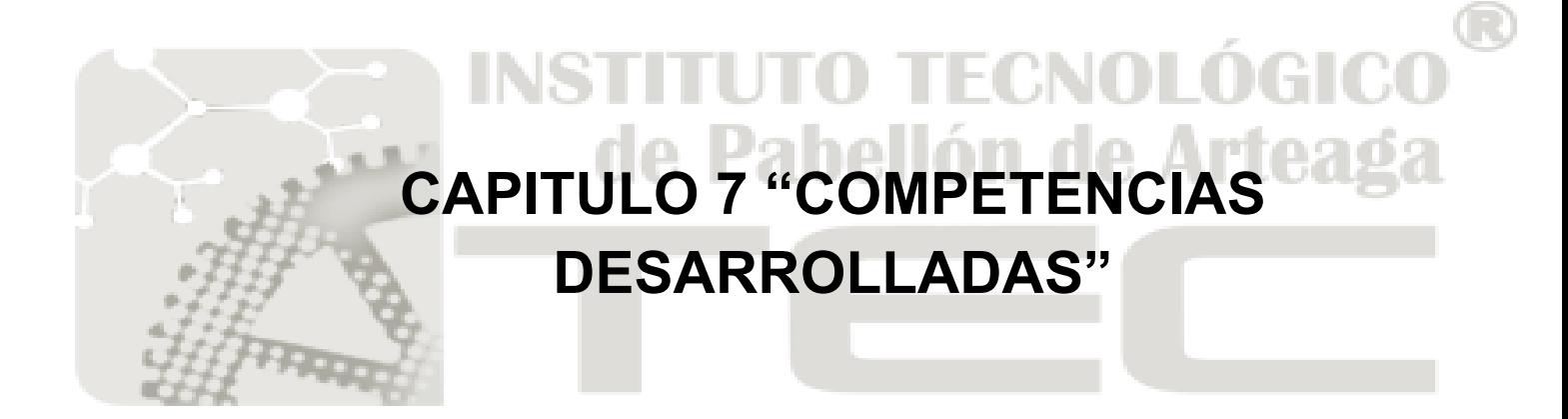

#### **7.1 COMPETENCIAS DESARROLLADAS Y/O APLICADAS.**

Se aplicaron graficas de control esto con el fin de analizar las medidas de los SPC´s si se tiene que realizar alguna modificación en las especificaciones.

De igual manera se tuvo mucha comunicación con los de producción ya que en ellos se enfocaba el objetivo para mejorar la calidad en las piezas.

Se tuvo que tener bien administradas las actividades a realizar ya que se lleva un orden, es decir tener en claro a donde se quiere llegar con este proyecto no dejar de darle seguimiento.

Los gráficos de control son muy utilizados en el departamento de calidad, se tiene que saber interpretarlos de manera correcta para que lleven a una mejor solución en los problemas.

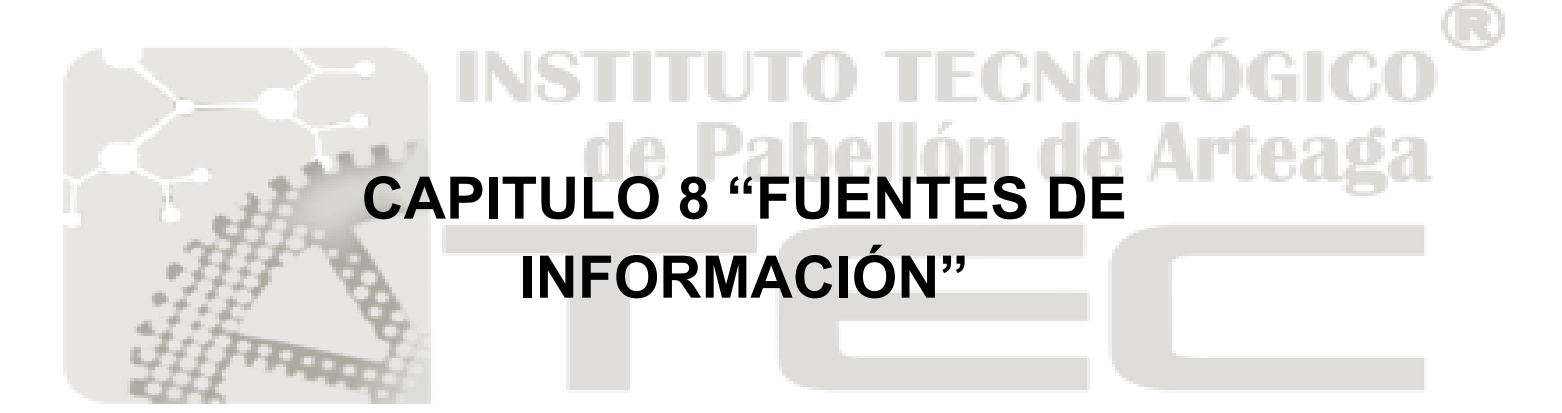

#### **CAPITULO 8.1 "FUENTES DE INFORMACIÓN"**

Rodrigo González. (2012). check list. 2013, de home Sitio web: https://www.pdcahome.com/check-list

Bryan Salazar López. (2016). control visual. 2009, de andon Sitio web: https://www.ingenieriaindustrialonline.com/herramientas-para-el-ingenieroindustrial/lean-manufacturing/andon-control-visual/

Anónimo. (2014). transfer. 2018, de scribd Sitio web: https://es.scribd.com/doc/59399779/Lineas-Transfer

Gestamp. (2007). sobre nosotros. 2009, de Gestamp Sitio web: https://www.gestamp.com/Sobre-Nosotros

Anónimo. (2009). iso 9001. 2009, de calidad Sitio web: http://iso9001calidad.com/control-de-producto-no-conforme-177.html

Jesús López. (2008). troqueles. 2010, de significados Sitio web: https://www.significados.com/troquel

Incropera, F., & DeWitt, D. (1985). Introduction to heat transfer.

Baca, G., Cruz, M., Cristóbal, M., Baca, G., Gutiérrez, J., Pacheco, A.,... & Rivera, I. (2014). Introducción a la ingeniería industrial. *Recuperado el*, *3*.

García, M., Quispe, C., & Ráez, L. (2003). Mejora continua de la calidad en los procesos. *Industrial data*, *6*(1), 89-94.

Salazar, F. F., Lobete, E. V., & Hoyos, J. E. C. ANIMACIÓN DEL FUNCIONAMIENTO DE UN TROQUEL

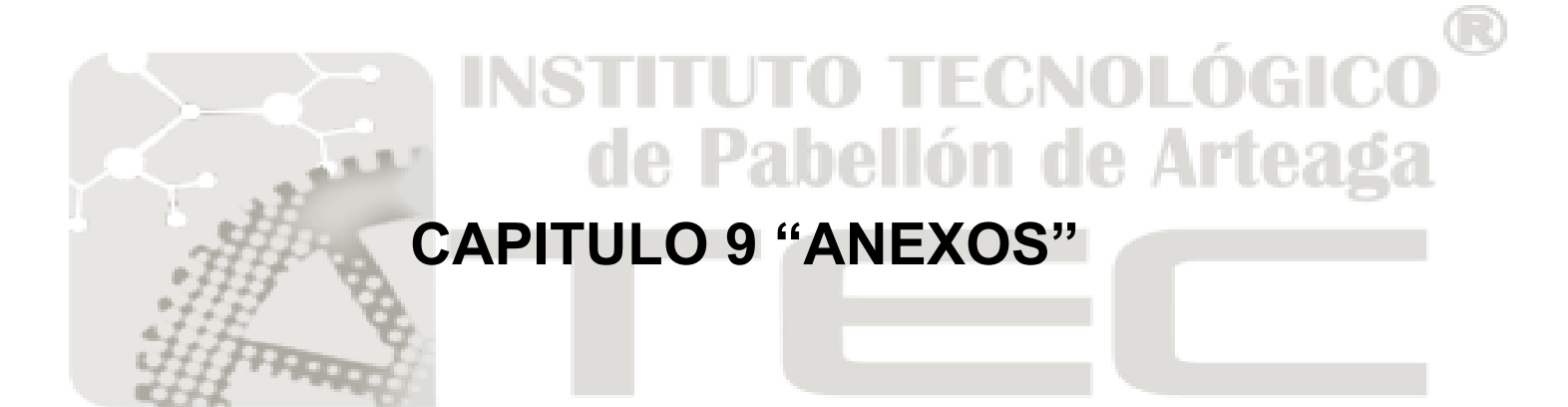
## 9.1 ANEXOS.

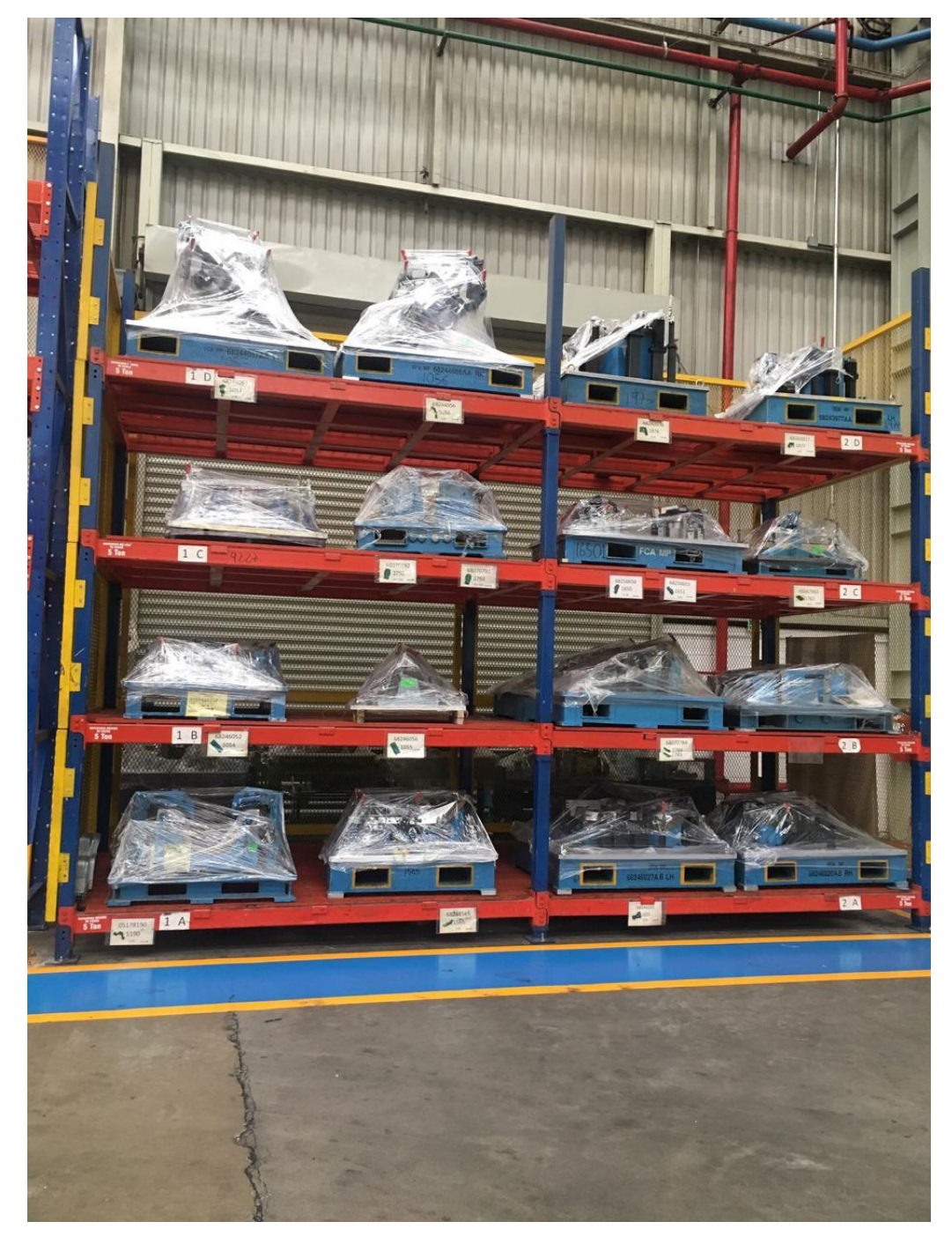

Imagen 48: estantería

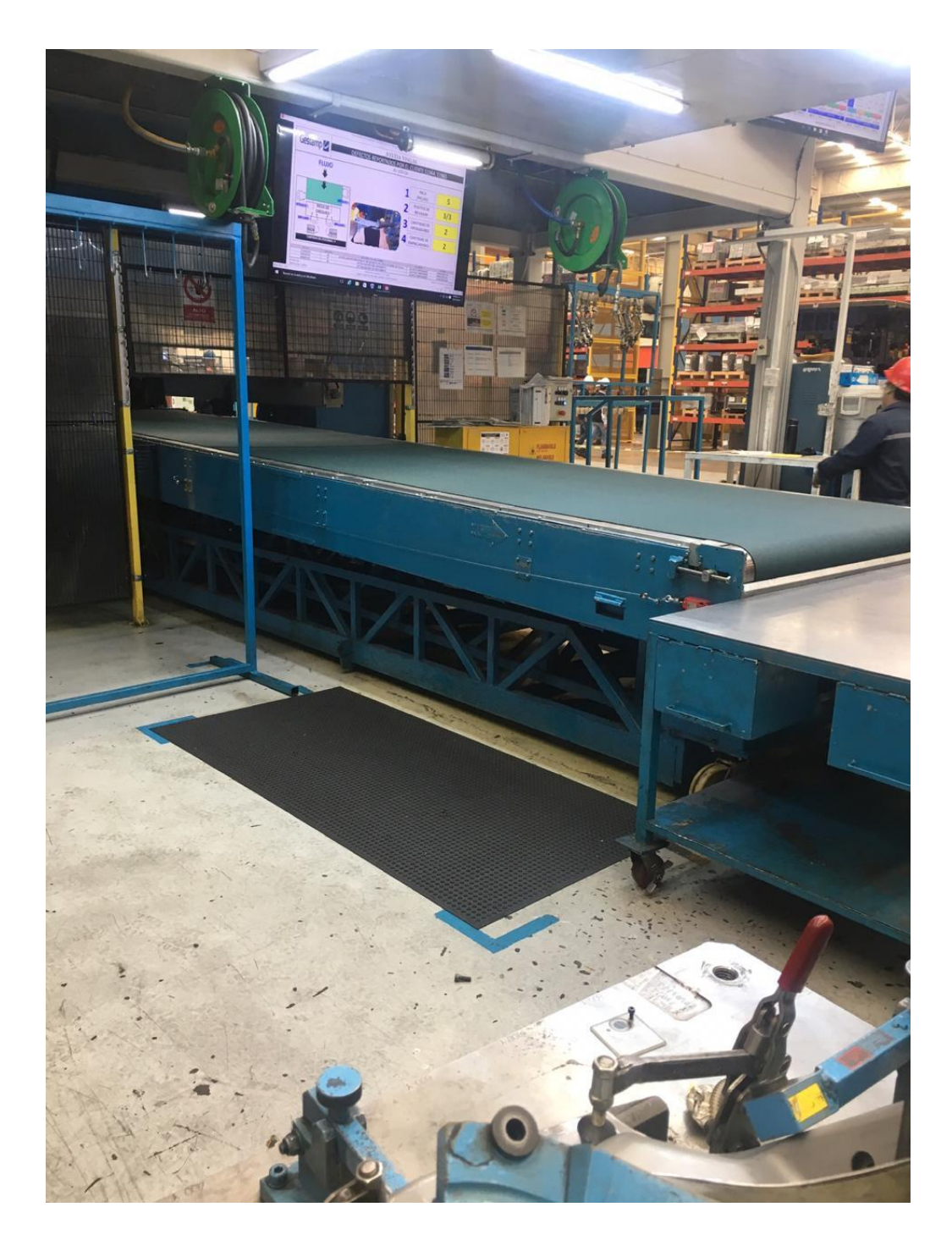

Imagen 49: banda de transfer